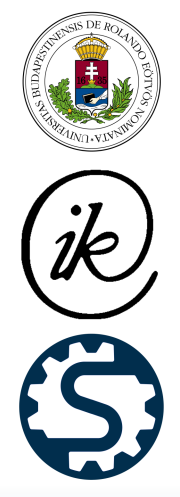

# MÉRNÖKI ÉS INFORMATIKAI MEGOLDÁSOK

# ENGINEERING AND IT SOLUTIONS

EÖTVÖS LORÁND TUDOMÁNYEGYETEM **INFORMATIKAI KAR** SAVARIA MŰSZAKI INTÉZET

2022. 1.  $\mathit{color} = (0, . . 5, 0.)$ 

# MÉRNÖKI ÉS INFORMATIKAI MEGOLDÁSOK ENGINEERING AND IT SOLUTIONS

2022. 1.

## IMPRESSZUM

#### Főszerkesztő

Dr. Safranyik Ferenc

#### Szerkesztők

Dr. Andó Mátyás Prof. Dr. Sidor Jurij

#### Szerkesztőbizottság

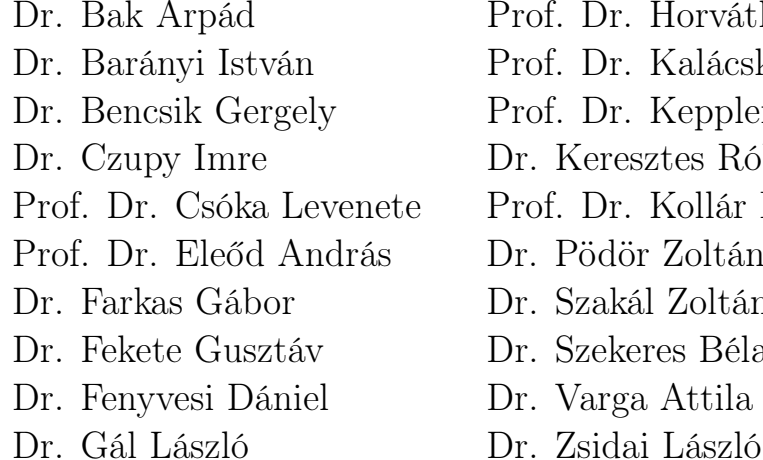

Prof. Dr. Horváth Béla Prof. Dr. Kalácska Gábor Prof. Dr. Keppler István Dr. Keresztes Róbert Zsolt Prof. Dr. Kollár László Dr. Pödör Zoltán Dr. Szakál Zoltán Dr. Szekeres Béla János Dr. Varga Attila

#### Felelős kiadó

Eötvös Loránd Tudományegyetem, Informatikai Kar Savaria Műszaki Intézet Prof. Dr. Kollár László, intézetigazgató

#### Borítóterv

Dr. Safranyik Ferenc

#### HU ISSN 2677-1691 DOI https://doi.org/10.37775/EIS.2022.1

© ELTE, Informatikai Kar, Savaria Műszaki Intézet, 2022.

9700, Szombathely, Károlyi Gáspár tér 4. Kapcsolat: mim@inf.elte.hu, [URL](http://ojs.elte.hu/eis)

## TARTALOMJEGYZÉK

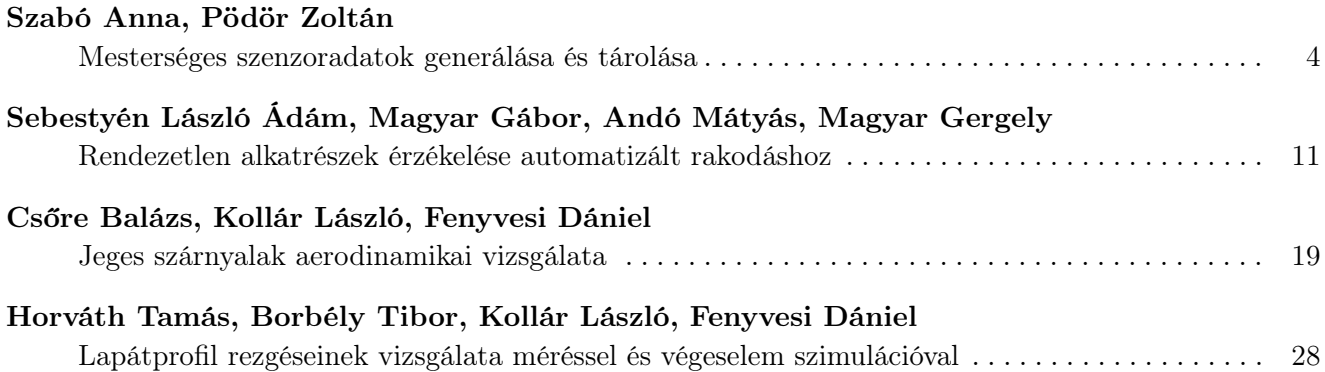

### MESTERSÉGES SZENZORADATOK GENERÁLÁSA ÉS TÁROLÁSA

Szabó Anna<sup>a</sup>, Pödör Zoltán<sup>b\*</sup>

<span id="page-4-0"></span><sup>a</sup> ELTE Informatikai Kar, programtervező informatikus <sup>b</sup> ELTE Informatikai Kar, Numerikus Analízis Tanszék, egyetemi docens

#### ABSZTRAKT

Bemutatunk egy relációs adatbázis struktúrát, mely alkalmas általános szenzoradatok fogadására és tárolására. Az adatbázis szerkezet magában foglalja a relációs adatbázisok nyújtotta strukturáltság előnyeit, ugyanakkor biztosítja azt a rugalmasságot, ami elvárható egy szenzorrendszer esetében. Így lehetőség van többek között új szenzorok, új mérések, mérési körülmények rögzítésére. Bemutatunk egy Python nyelven megvalósított adatgeneráló alkalmazást is, mely szenzorrendszerek működését szimulálva alkalmas egyrészt megfelelően beállított peremfeltételek mellett szenzoradatok generálására, másrészt az adatbázisba történő továbbítására és a későbbiekben ehhez kapcsolódó mobil-, asztali alkalmazások fejlesztésének támogatására, tesztelésére. A két elem komplex egységet alkotva képes egy szenzoros környezet működését szimulálni az adatok generálásától kezdve azok hatékony eltárolásáig.

Kulcsszavak: szenzoradatok, adatgenerálás, adattárolás, Python

#### 1. Bevezetés

A mai világban egyre több helyen és egyre több alkalommal találkozhatunk szenzorokkal. A szenzor egy olyan eszköz, amely a környezetéből érkező jeleket méri és olyan adattá alakítja, amit az ember vagy gép már képes feldolgozni, értelmezni [\[1\]](#page-10-0). A szenzoroknak rengeteg előnye van, sokat közülük már alacsony áron megvásárolhatunk, ezen kívül a rendelkezésre álló szenzorok segítségével szinte bármilyen értéket mérhetünk, a hagyományosnak tekinthető hőmérséklet vagy fogyasztás adatokon túl. Emiatt nem meglepő, hogy az ipar 4.0-hoz kapcsolódóan egyre több cég, gyár szerez be és alkalmaz ilyen eszközöket különböző adatok mérésére [\[2\]](#page-10-1), hogy ezek segítségével hatékonyabbá tegyék például a termelést, csökkentsék a költségeket, növeljék a nyereséget. Megemlíthetjük azonban az okos otthon-, okos épület-rendszereket is, amelyeknél szintén ilyen érzékelőket használnak, és egy mobilapplikáció segítségével akár a világ másik feléről is vezérelhetjük az otthonunkban lévő különböző okos eszközöket.

Így egyre jelentősebb szerep jut azoknak az alkalmazásoknak, applikációknak, melyek szenzoradatok kezelésével, feldolgozásával, megjelenítésével foglalkoznak, különösen az ipari környezetben, de természetesen igaz ez az élet minden területére. Ugyanakkor ezek az adatok sok esetben szenzitívek lehetnek (termelési, könyvelési, személyes adatok), akár annyira, hogy a kapcsolódó alkalmazás fejlesztéséhez kötődően a tényleges mérési adatok nem átadhatók, legfeljebb a mérési adatoknak a karakterisztikája. A cikkben bemutatunk egy két modulból álló rendszert, ahol a két komponens, az adatgenerátor és a kapcsolódó adatbázis lehetővé teszi, hogy a megfelelő peremfeltételek ismerete mellett (értéktartomány, mérési gyakoriság, mértékegység, pontosság stb.) véletlen adatokat generáljunk, azokat az általános adatbázisban letároljuk. Így lehetővé téve a fejleszteni kívánt applikáció számára az éles adatokhoz nagyon hasonló tesztadatok és tesztadatbázis könnyű, gyors kialakítását.

<sup>©</sup> ELTE, Informatikai Kar, Savaria Műszaki Intézet, 2022 \*Kapcsolattartó: Pödör Zoltán, pz@inf.elte.hu

<https://doi.org/10.37775/EIS.2022.1.1>

A szenzoradatok kezelési folyamatának egyik alapeleme a hatékony, rugalmas és megbízható eltárolásuk. Erre lehetőséget nyújtanak, mind a relációs, mind a nemrelációs adatbázisok minden előnyükkel és hátrányukkal együtt. Népszerűségüket tekintve a relációs adatbázisok még mindig sokkal elterjedtebbek [\[3\]](#page-10-2), lekérdezések szempontjából komplexebb műveletek elvégzésére alkalmasak, mint a másik típus. Annak ellenére, hogy a nemrelációs adatbázis felépítése nem kötött, nincsenek táblasémák és kapcsolatok, a szerkezet könnyen módosítható, ha elég jól megtervezzük az adatbázis szerkezetét, akkor a relációs adatbázisok is viszonylag rugalmasak lehetnek [\[4\]](#page-10-3).

Mindezekből kiindulva munkánk célja tehát egyrészt egy olyan relációs adatbázis tervezése és megvalósítása volt, amely alkalmas bármilyen szenzoros környezetből érkező adat hatékony tárolására, minél rugalmasabban lehetővé téve az adatbázis bővíthetőségét új szenzorok, mérések, mérési körülmények megjelenése esetében is. Másrészt egy olyan adatgeneráló alkalmazást is implementáltunk Python nyelven, ami bizonyos paraméterek megadása mellett ezeknek megfelelő adatsorokat képes generálni és az említett, kapcsolódó adatbázisban letárolni. Így ez a kétkomponensű rendszer alkalmas szenzoradatok kezelését végző applikációk fejlesztési, tesztelési folyamatainak támogatására anélkül, hogy a tényleges, bármilyen szempontból érzékeny mérési adatokat át kellene adni a fejlesztőnek.

<span id="page-5-0"></span>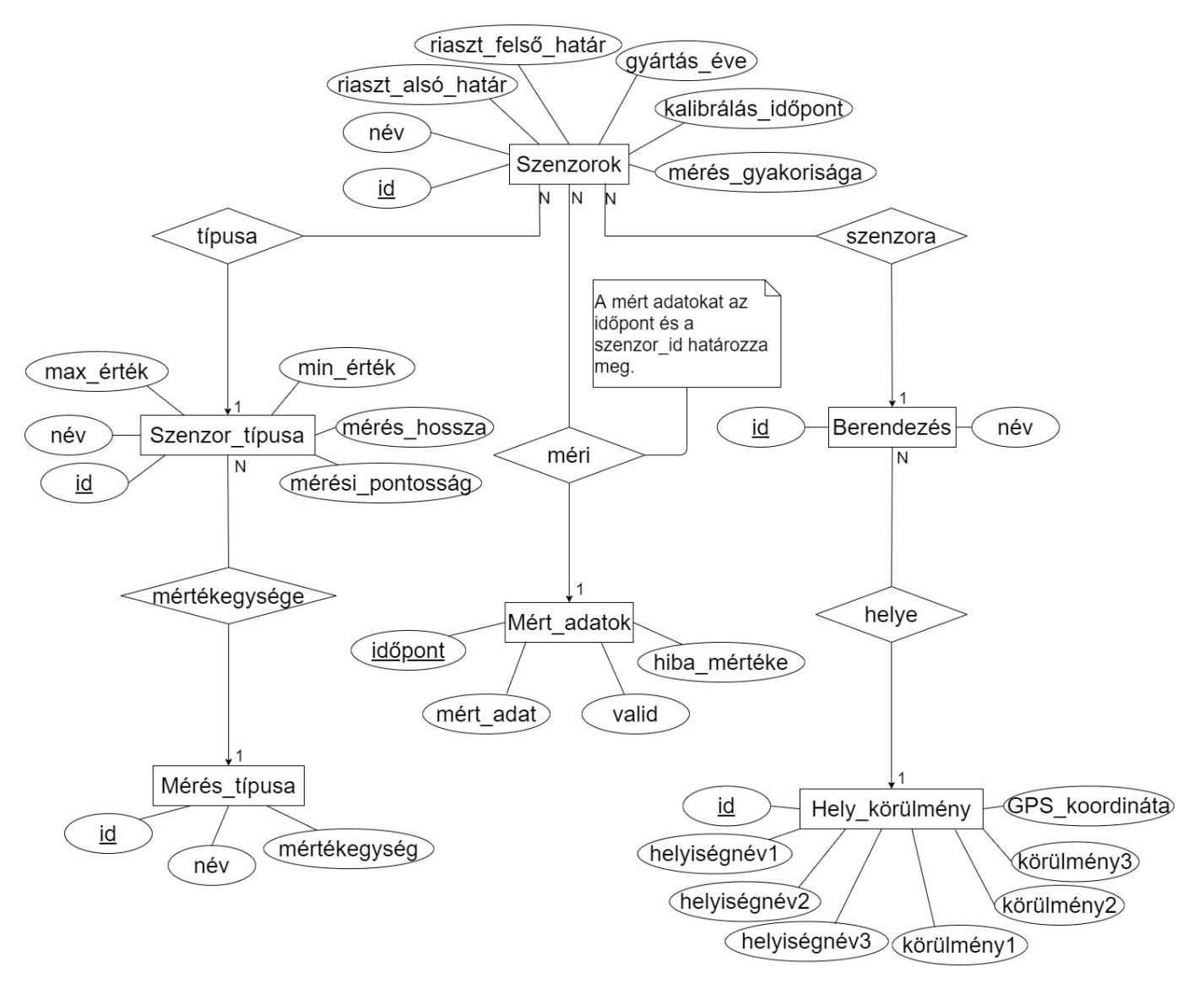

1. ábra: Adatbázis felépítése egyed-kapcsolat diagramon megjelenítve

#### 2. Fejlesztett komponensek

#### 2.1. Adatbázis

Az adatbázis tervezése során arra törekedtünk, hogy egy minél általánosabb és rugalmasabb relációs adatbázis szerkezetet alakítsunk ki. Szenzoradatok kapcsán alapvető elvárásként fogalmaztuk meg, hogy az adatbázis bővíthető legyen szenzor típusokkal, konkrét szenzorokkal, mérési típussal, illetve a mérési körülményekkel. Ennek megfelelően kialakítottunk egy univerzális adatbázismodellt, amit az [1. ábrán](#page-5-0) látható egyed-kapcsolat diagram ír le.

Adatbázis az alábbi hat táblából épül fel [\(1. ábra\)](#page-5-0):

- Szenzor típusa tábla: a különböző szenzortípusok általános jellemzése, majd az adott típushoz tudunk tényleges egyedi szenzorokat rendelni. Minden szenzortípust egy egész szám azonosít egyértelműen (id), emellett egy, a gyakorlatban könnyen értelmezhető nevet is kapnak. Fontos attribútum a max érték és min érték, amelyek az adott szenzortípus által mérhető legnagyobb, illetve legkisebb értéket adják meg. Eltároljuk még a mérés hossza elemben a mérési időt is milliszekundumban, tehát azt, hogy mennyi ideig tart egy konkrét adat mérése, valamint a mérési pontosságot is, például hány tizedesjegy pontossággal történik a mért adat tárolás [\(1. ábra,](#page-5-0) Szenzor\_típusa).
- Szenzorok tábla: egy adott típushoz tartozó konkrét szenzor jellemzőit írja le. Minden szenzoregyedet egy egész szám azonosít egyértelműen (id), emellett egy nevet is kapnak. Lényeges attribútum a riaszt\_alsó\_határ és riaszt\_felső határ, ezek azokat a minimális, illetve maximális értékeket jelentik, amelyek alatt, illetve felett már biztosan nem megfelelő a mért érték. Továbbá eltároljuk a szenzoregyed gyártási évét, legutóbbi kalibrálásának időpontját, valamint a mérési mintavétel és tárolás gyakoriságát (mérés\_gyakorisága) [\(1. ábra,](#page-5-0) Szenzorok ).
- Mérés típusa tábla: a mérés típusának adatait írja le. Minden mérési típust egy egész szám azonosít egyértelműen (id), emellett egy nevet is kapnak, vagyis, hogy mit mér a szenzor (például hőmérséklet, nyomás stb.). Eltároljuk még a mérés típusához tartozó mértékegységet is  $(1. \text{ábra}, \text{Mérés } \text{típusa}).$
- Mért\_adatok tábla: a szenzor által mért adatokat tartalmazza. Minden mérést két attribútum azonosít egyértelműen: időpont és *szenzor* id. Előbbi a mérés pillanatának időpontja, utóbbi pedig annak a szenzornak az azonosítója, amely a mérést végezte. Alapvető elem a mért adat, ami az adott szenzor által mért tényleges adat értéke. A valid attribútum egy bit érték, azaz csak 0 vagy 1 értéket vehet fel. Ha a mért adat a felső és alsó határok között van, azaz megfelelő, akkor értéke 1, ellenkező esetben 0 lesz. Ha a valid értéke 0, akkor a hiba\_mértéke attribútum megadja, hogy mekkora az eltérés a felső/alsó határoktól és milyen irányú ez az eltérés. Ha az alsó határ alatt van az érték, akkor negatív, ha a felső határ felett van, akkor pozitív lesz. A valid és a hiba mértéke értékét automatikusan, egy megfelelő trigger segítségével állítjuk be minden egyes új adat beszúrása során  $(1. 4.6)$ . Mért  $adatok$ .
- Berendezés tábla: a szenzorokat tartalmazó berendezések adatait tartalmazza, hiszen általában a szenzorokat egy adott eszközhöz, berendezéshez kötik, rögzítik. Minden berendezést egy egész szám azonosít egyértelműen (id), emellett egy nevet is kapnak [\(1. ábra,](#page-5-0) Berendezés).
- Hely körülmény tábla: a szenzorok, illetve berendezések helyének és körülményeinek adatait tartalmazza. Minden helyet/körülményt egy egész szám azonosít egyértelműen (id), emellett egy nevet is kapnak. A helyiségnév1, helyiségnév2, helyiségnév3 attribútumok a helyiségekre vonatkozó adatokat tárolják: például megjeleníthetjük a cég nevét stb. A GPS\_koordináta a berendezés pontos helyét tárolja hosszúsági és szélességi fokok megadásával. A körülmény1,

körülmény2, körülmény3 mezők pedig a különböző körülmények tárolására alkalmasak: például zárt vagy nyílt térben van az adott szenzor, illetve a berendezés folyadékban helyezkedik-e el stb.  $(1. \text{ábra}, Hely \text{ körülmény}).$ 

Ahhoz, hogy egy táblából hozzáférjünk egy másik tábla adataihoz, kapcsolatokat kell létrehozni közöttük:

- Minden szenzoregyedhez tartozik egy szenzortípus. Másképp megfogalmazva vannak úgynevezett szenzorcsaládok, amelyek rendelkeznek néhány általános jellemzővel, és ezekből az adott rendszerben definiálható több (szenzor) egyed is. Ez egy egy-több típusú kapcsolat, ugyanis egy szenzoregyedhez egy szenzortípus tartozhat, de egy szenzortípusnak több szenzoregyede is lehet.  $(1. \, \Delta \text{bra}, \, \text{típusa}).$
- Minden szenzortípushoz hozzákötjük, hogy mit mér és annak mi a mértékegysége. Ez egy egytöbb típusú kapcsolat, ugyanis egy szenzortípus egyféle dolgot mérhet, azonban egyféle értéket több szenzortípus is mérhet [\(1. ábra,](#page-5-0) mértékegysége).
- Minden mért adathoz hozzákapcsoljuk, hogy mely szenzorból kaptuk azt az adatot. Ez egy egy-több típusú kapcsolat, mert egy mért adathoz csak egy szenzor tartozhat, de egy szenzor több adatot is mérhet [\(1. ábra,](#page-5-0) méri).
- Minden szenzoregyedhez megadjuk, hogy melyik berendezéshez tartozik. Ez egy egy-több típusú kapcsolat, mert egy szenzor csak egy berendezéshez tartozhat, de egy berendezéshez több szenzor is elhelyezhető [\(1. ábra,](#page-5-0) szenzora).
- Minden berendezéshez megadjuk, hogy hol és milyen körülmények között helyezkedik el. Ez egy egy-több típusú kapcsolat, mert egy berendezés csak egy helyen lehet, de egy helyen több berendezés is előfordulhat [\(1. ábra,](#page-5-0) helye).

Az adatbázis hatékony és részben automatizált működését a már említett trigger segíti. Segítségével eldöntjük, hogy az éppen beszúrásra kerülő adat határétékeken belül van-e, vagy azokon kívül esik. Ennek megfelelően letároljuk, hogy az adott mérési adat valid-e vagy sem és ezt az információt letároljuk. Majd szükség esetén számítjuk a hiba előjeles mértékét a mért adat és a határ különbségeként, egyébként pedig nullát szúrunk be a hiba mértékéhez. Az adatbázist és a kapcsolódó elemeket MSSQL-Server Management Studio 18.6-os verziójában alakítottuk ki.

#### 2.2. Adatgenerátor

Az adatgenerátor feladata, hogy a beállított paramétereknek megfelelő mesterséges adatokat generáljon, melyeket továbbít az adatbázis felé, ahol azokat tároljuk. Az alkalmazást Python nyelven implementáltuk, munkánk során felhasználtunk egy publikus Github projektet is, a Mandrova-t. Ezt egy koreai fejlesztőcsapat készítette. A Mandrova szó jelentése "make it", szenzoros kontextusban "make sensor data", azaz szenzor adat készítése [\[5\]](#page-10-4). A Github projekthez a fejlesztők készítettek egy leírást is, illetve példa projekteket, amelyek segítségével mi is tudtunk adatokat generálni az adatbázisunkba. A Mandrova projektben több lehetőség is van adatszimulálásra abból a szempontból, hogy az adatok milyen eloszlással jöjjenek létre. Létezik például normál eloszlás, többváltozós normál eloszlás stb.

A program tervezése során törekedtünk arra, hogy olyan alkalmazást készítsünk, amely felhasználóbarát, tehát egyszerűen tudjunk nagy mennyiségű adatot előállítani és betölteni az adatbázisba. Így készült egy egyszerű felhasználói felület az adatgenerátorhoz, ahol a felhasználónak három dolgot kell megadnia: egy szenzort, amelyet az adatbázisból lekérdezett szenzorok listájából kell kiválasztani, a beszúrni kívánt adatok mennyiségét, és azt az időpontot, amitől kezdve időben visszafele az adatbázisban definiált időközönként beszúrjuk az új értékeket. Ha a felhasználó minden adatot (helyesen) megadott, akkor a háttérben megkezdődik az adatok generálása és beszúrása az adatbázisba.

<span id="page-8-0"></span>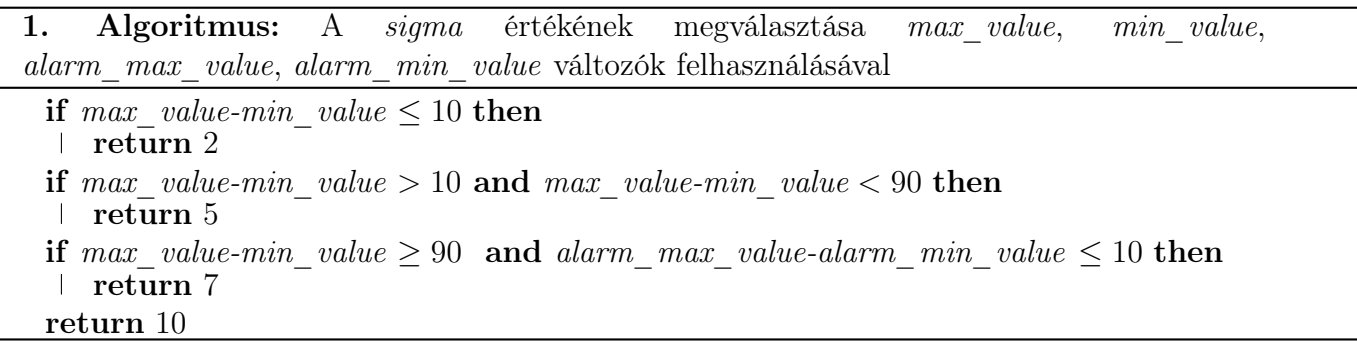

Jelen megoldásban minden adatgenerálás során normál eloszlást alkalmaztunk. Itt szükség van egy átlag és egy sigma érték megadására. Az átlag jelen megoldásban egy statikus érték, ami a kiválasztott szenzorhoz tartozó felső és alsó riasztási értékeknek az átlaga. A sigma a szórás értékét jelenti, azaz, hogy milyen mértékű a szórás az adatok átlagához képest [\[6\]](#page-10-5). Ezt az értéket igyekeztünk a jelenlegi megoldásban egyszerűen, de optimálisan megválasztani a felhasználó által megadott szenzor által maximálisan és minimálisan mérhető értékek, illetve a riasztási határok függvényében. Ezt az algoritmust az [1. pszeudokódban](#page-8-0) írtuk le. Az adatgenerátor közvetlen módon kapcsolódik az MSSQL-Server környezetben kialakított adatbázishoz, lehetővé téve a generált adatok közvetlen továbbítását és tárolását.

<span id="page-8-1"></span>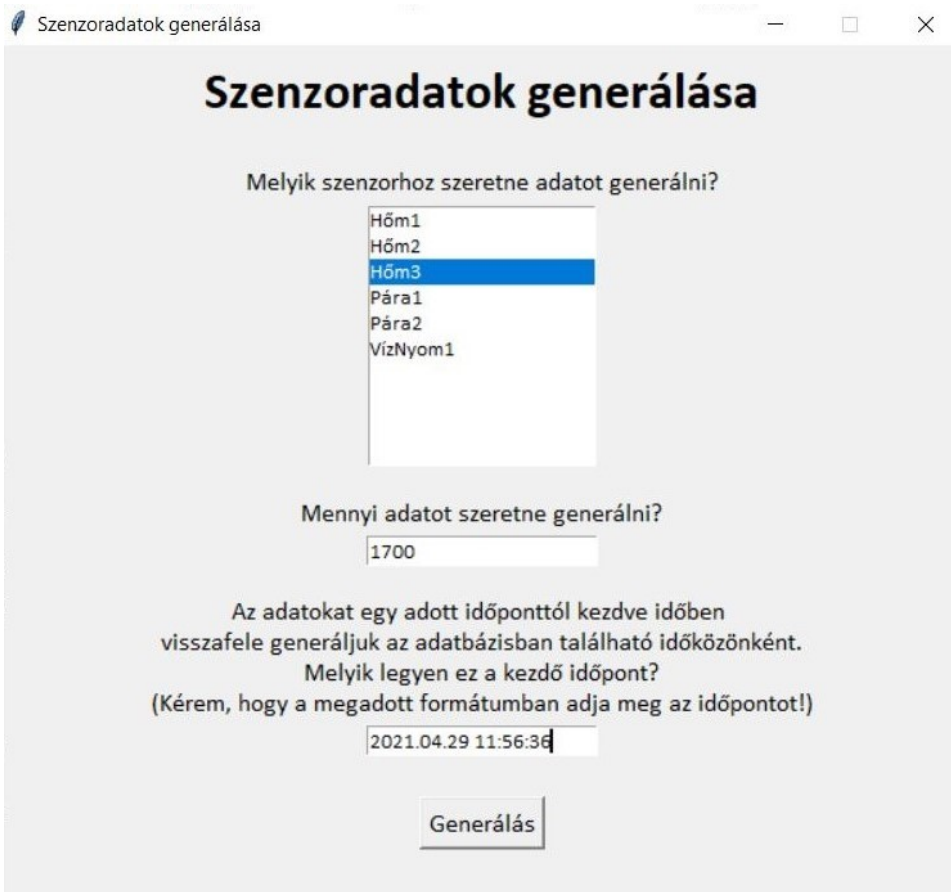

2. ábra: Tesztadatok beszúrása az adatbázisba a Hőm3 nevű szenzorhoz az adatgeneráló alkalmazás segítségével

#### 3. Alkalmazás tesztelése, eredmények

Az adatbázis tervezése, megvalósítása és az adatgeneráló alkalmazás implementálása után megkezdődött a tesztelés. Az adatgyűjteményt manuálisan feltöltöttük néhány elemmel. Először létrehoztunk szenzortípusokat (pl. hőmérsékletmérő, páratartalom-mérő, stb.), megadtuk a tulajdonságaikat, mit mérnek, majd konkrét szenzoregyedeket is felvittünk a rendszerbe (pl. Hőm1, Pára2, Víznyom1, stb.). Ezen kívül feltöltöttük néhány adattal a Berendezés (pl. YY, ZZ stb.) és a Hely\_körülmény (pl. A csarnok, D udvar stb.) táblákat is, de a legnagyobb hangsúlyt a mért adatokra fektettük. Ezt a táblát tehát a Python programunkkal töltöttük fel 10 200 darab sorral. Jelenleg hat darab szenzor van az adatbázisban, tehát szenzoronként 1 700 darab adattal rendelkezünk. A [2. ábrán](#page-8-1) egy példa látható arra, hogy a Hőm3 nevű szenzorhoz 2021. 04. 29 11:56:36 időponttal kezdve 1 700 darab adatot szúrtunk be az adatbázisba.

A generálás gombra kattintva pár másodperc elteltével megjelent a visszajelző üzenet a képernyőn, miszerint sikeres volt a beszúrás. Ezután megnéztük az adatbázis tartalmát, és valóban megjelent 1 700 adat a Mért adatok táblában, melyek megfeleltek a generálás során beállított paramétereknek. Ekkor a Mért\_adatok tábla az [1. táblázatban](#page-9-0) található értékeket tartalmazta.

Ellenőriztük a valid és a hiba\_merteke nevű oszlopok helyességét is, véletlenszerűen kiválasztott elemek manuális ellenőrzésével. A Hőm3 szenzornak az alsó riasztási határa 15 °C, felső riasztási határa 25 °C. Az [1. táblázatban](#page-9-0) így már látható, hogy a trigger helyesen működött, megfelelően kezelte a riasztási határokat, és a határoktól való eltérést is helyesen számította ki.

#### 4. Összefoglalás

A szenzorok, szenzoradatok és az ezekhez kapcsolódó alkalmazások, applikációk egyre fontosabb szerepet töltenek be a mindennapokban. Egy-egy ilyen alkalmazás fejlesztése, tesztelése nagyon fontos feladat és sok esetben a tényleges mérési adatok szenzitívek, nem szívesen adják át a fejlesztőknek. Erre nyújtunk megoldást egy adatgenerátor és az ahhoz kapcsolódó adatbázis struktúrával. A cikkben bemutattuk a szenzoros adatok minél rugalmasabb tárolását lehetővé tevő adatbázis felépítését, a táblákat és a közöttük fennálló kapcsolatokat. Továbbá azt az adatgeneráló alkalmazást, mely a megfelelő feltételek mellett generál véletlen adatokat és továbbítja az adatbázisba, ahol azok letárolódnak és felhasználhatók a fejlesztendő alkalmazáshoz, magában a fejlesztési folyamatban, illetve a teszteléséhez.

A felépített rendszer alkalmas bármilyen szenzoros környezetből érkező adat tárolására, legyen szó akár gyárról, akár okos otthonról, hiszen az egyes szenzorokról, körülményekről sokféle információt tárolunk. Elmondható, hogy egy rugalmas adatbázist terveztünk, hiszen használtunk olyan általános elnevezésű attribútumokat is, mint például a körülmény1, körülmény2, de új oszlopokkal is könnyen bővíthetők a táblák. Az adatgeneráló alkalmazásnak köszönhetően bárki egyszerűen, felhasználóbarát módon és gyorsan tud tesztadatokat generálni, és ezeket később felhasználhatja bármilyen célra, mint például az adatkezelő alkalmazás fejlesztése, tesztelése.

| idopont                 | szenzor id        | $mert$ adat | valid             | hiba merteke |
|-------------------------|-------------------|-------------|-------------------|--------------|
| 2021-04-17 16:46:36.000 |                   | 28,27       |                   | 3.27         |
| 2021-04-17 16:56:36.000 |                   | 21,31       |                   |              |
| $\cdots$                | $\cdot\cdot\cdot$ | $\cdots$    | $\cdot\cdot\cdot$ | $\cdots$     |
| 2021-04-29 11:46:36.000 | 3                 | 25,27       |                   | 0.71         |
| 2021-04-29 11:56:36.000 |                   | 22,21       |                   |              |

<span id="page-9-0"></span>1. táblázat: Mért adatok tábla tartalmának részlete

A bemutatott két komponensű rendszer több továbblépési lehetőséget is tartalmaz, hiszen az adatgenerátor esetében jelenleg normális eloszlással generálódnak az adatok, de mód van egyéb eloszlások megvalósítására is. Az adatbázis komponens esetében is lehetőség van akár nemrelációs adatbázis komponens megvalósítására és integrálására is. Az adatgenerátor paraméterezhetőségének köre is bővíthető, a jelenleg kódba égetett, a generált adatok eloszlását leíró paraméterekkel. Illetve a fenti továbblépéseknek megfelelően a felhasználói felület is kiegészíthető akár egy adatvizualizációs réteggel, támogatva a tárolt adatok könnyen szemrevételezhető megjelenítését.

#### 5. Köszönetnyilvánítás

A jelen publikációban megjelenő kutatások az Innovációs és Technológiai Minisztérium Nemzeti Kutatási, Fejlesztési és Innovációs Alapból nyújtott Kompetencia központok létrehozása - Kutatási infrastruktúra fejlesztése felhívás keretében támogatott, 2019-1.3.1-KK-2019-00011 számú projektben valósultak meg.

#### 6. Irodalomjegyzék

- <span id="page-10-0"></span>[1] Fierceelectronics, What is a sensor?, letöltés dátuma: 2021. 06. 05, [url](https://www.fierceelectronics.com/sensors/what-a-sensor)
- <span id="page-10-1"></span>[2] J. Su, X. Chu, M. Chen, S. Kadry, Internet-of Things-Assisted Smart Grid Applications in In-dustry 4.0, 2021 IOP Conference Series Earth and Environment Science 621(1):012056, [CrossRef](https://doi.org/10.1088/1755-1315/621/1/012056)
- <span id="page-10-2"></span>[3] 10 Most Used Databases By Developers In 2020, letöltés dátuma: 2021. 06. 14, [url](https://analyticsindiamag.com/10-most-used-databases-by-developers-in-2020/)
- <span id="page-10-3"></span>[4] IBM, SQL vs. NoSQL Databases: What's the Difference?, letöltés dátuma: 2021. 06. 06, [url](https://www.ibm.com/cloud/blog/sql-vs-nosql)
- <span id="page-10-4"></span>[5] Github, Mandrova: Sensor Data Generator for Python3, letöltés dátuma: 2021. 04. 17, [url](https://github.com/makinarocks/Mandrova)
- <span id="page-10-5"></span>[6] Mathsisfun, Standard Deviation and Variance, letöltés dátuma: 2021. 06. 07, [url](https://www.mathsisfun.com/data/standard-deviation.html)

### RENDEZETLEN ALKATRÉSZEK ÉRZÉKELÉSE AUTOMATIZÁLT RAKODÁSHOZ

Sebestyén László Ádám<sup>a</sup>, Magyar Gábor<sup>b</sup>, Andó Mátyás<sup>c\*</sup>, Magyar Gergely<sup>a</sup>

<span id="page-11-0"></span> $\overset{a}{\phantom{a}}$  BPW-Hungária Kft., Technológiai fejlesztő mérnök<br>b PPW Hungária Kft. Cuártásautametizálási szepen

<sup>b</sup> BPW-Hungária Kft., Gyártásautomatizálási csoportvezető

<sup>c</sup> ELTE Informatikai, Kar, Savaria Műszaki Intézet, egyetemi docens <sup>d</sup> ELTE Informatikai, Kar, Savaria Műszaki Intézet, Gépészmérnöki BSc, 4. évf.

ABSZTRAKT

Egy olyan automatizált rakodócella elemei kerülnek bemutatásra, amely elengedhetetlen az ömlesztett anyagok kipakolásához. Kiemelten foglalkoztunk a szkennelő állvány rezgésével, hogy a pontfelhő minősége megfelelő legyen. Végeselemes módszer segítségével sikerült az állványt megfelelő merevségűre átalakítani. A kezdeti kipakolási tesztek során a robot (KUKA KR120 R2700) többször is ütközött, ennek a hibának a kiküszöbölését szisztematikus tesztekkel igazoltuk. A rendszer optimalizálása érdekében a Wenglor MLSL 255 típusú lézerszkenner mozgásának a sebességét 20%-kal növeltük, ami miatt a pontfelhőben az adatpontok távolsága 2,1 mm-ről 2,4 mm-re nőtt. A rendszer használata igazolta, hogy a főbb módosításokkal a cella üzeme folytonossá és megbízhatóvá tehető továbbá a termelékenység is fokozható.

Kulcsszavak: bin-picking, lézerszkenner, robot, automatizálás

#### 1. Bevezetés

A 21. században rengeteg új robot és szoftver támogatja a gyártást. Ezek a robotok segíthetnek, esetleg kiválthatják az embereket a nehéz, monoton és esetenként veszélyes munkakörökben. Így az emberek a felszabadult kapacitásukkal más problémákra fókuszálhatnak. Az automatizált rendszerező rendszerekkel (bin-picking) számos kutató foglalkozik a képfeldolgozás, a robotmozgás és az eszközrendszer kihívásai miatt.

Egy tipikus, automatizált rendszerező rendszer magában foglalja a célobjektum észlelését, a pozíciójának meghatározását és a robotos manipulációt [\[1,](#page-17-0) [2\]](#page-17-1). A detektálási problémákat az anyag minősége, az alkalmazott képalkotó eszköz típus ismert hiányosságai és a nem megfelelő fényviszonyok is okozzák. A robotkaron elhelyezett érzékelők lehetnek lézerprojektoros [\[2\]](#page-17-1), vagy kamerarendszeres megoldásúak [\[3\]](#page-18-0). A 2D látás egyetlen kamerát használ és az utóbbi években jelentős fejlettségi szintet ért el a gyártás és a termékellenőrzése során [\[4\]](#page-18-1). Általában véve a 2D-s adathalmazok kezelése egy kétdimenziós adatmátrixban elrendezve egyszerű, hiszen a helyzetre és az irányultságra vonatkozó információk a mátrixból való kinyeréséhez számos eszköz áll rendelkezésre [\[5\]](#page-18-2). A 3D-s rendszereknél (például legalább két kamera használata esetén) az adatok feldolgozása összetettebb. Az adatkészlet, az úgynevezett háromdimenziós pontfelhő, melynek elkészítéséhez szükség van az objektum szegmentálására a munkatérből, továbbá a pozíció becslésére és egy sablon illesztésére például egy 3D CAD modellhez viszonyítva [\[2,](#page-17-1) [6\]](#page-18-3).

A lézerszkennerek működése trigonometrikus háromszögelésen alapulnak, ezért nem érzékenyek a rossz megvilágítási körülményekre [\[7\]](#page-18-4). A pontfelhők illesztésére és transzformálására alkalmas algo-

<sup>©</sup> ELTE, Informatikai Kar, Savaria Műszaki Intézet, 2022

<sup>\*</sup>Kapcsolattartó: Andó Mátyás, am@inf.elte.hu

<https://doi.org/10.37775/EIS.2022.1.2>

<span id="page-12-0"></span>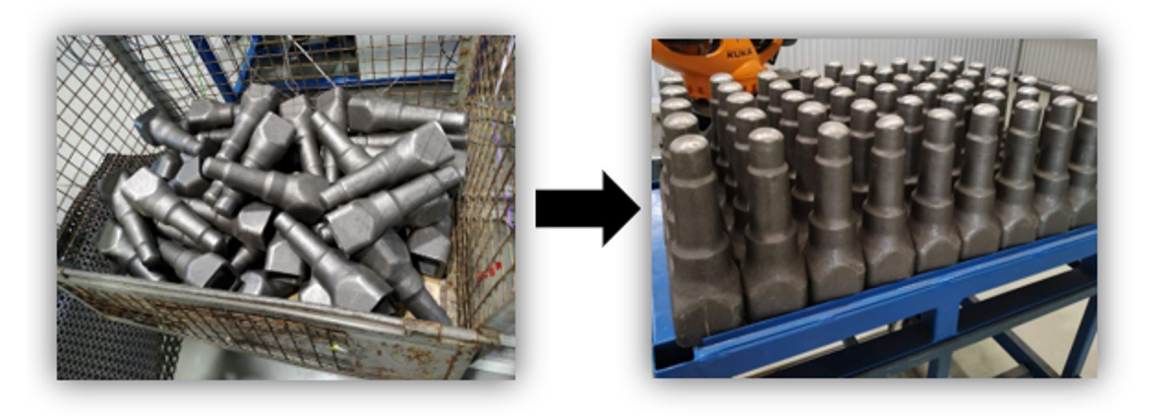

1. ábra: Rendezetlen egységrakomány palettázása

ritmusok lehetőségeit számos kutató vizsgálta már. 1992-ben kifejlesztették az iteratív legközelebbi pont (ICP: Iterative Closest Point) algoritmust, mely a szabad formájú felület regisztrálásán alapul [8], majd ennek a korlátait vizsgálták a későbbiekben [\[6,](#page-18-3) [9\]](#page-18-5). Ennek hatására több kutatás kitér az ICP algoritmus által illesztett pontfelhők korlátosságára, és egyéb algoritmusokkal, például PCA: Principal Component Analysis (főkomponens analízis) algoritmussal egészítik ki az ICP-t [\[2,](#page-17-1) [10\]](#page-18-6). A kísérleti eredmények alapján a PCA-ICP algoritmust javasolható, mivel az algoritmus iterációs ideje rövidebb, mint a klasszikus ICP algoritmus számítási ideje [\[10\]](#page-18-6).

A nagyobb súlyú alkatrészek esetén a munkavédelem is korlátozza a kipakolás lehetőségeit, hiszen egy dolgozó nem képes 8 órán keresztül nagyobb alkatrészeket rakodni úgy, hogy személyi sérülés és megbetegedés ne következzen be hosszabb távon sem. Ezért a cikkben ilyen alkatrészek felismerésével és kipakolásával fogunk foglalkozni, ahol a felmerülő problémák megoldását bemutatjuk [\(1. ábra\)](#page-12-0).

#### 2. Automatizált rakodócella

Az automatizált cellában [\(2. ábra\)](#page-12-1) egy 6 tengelyes KUKA KR120 R2700 típusú robot dolgozik, mely 120 kg teherbírással és 2701 mm karkinyúlással rendelkezik. Az egységrakományból (kalodából) (1) a robot az alkatrészeket a pozícionáló asztalra teszi (2), mely a tengelycsonkok megfelelő orientáci-

<span id="page-12-1"></span>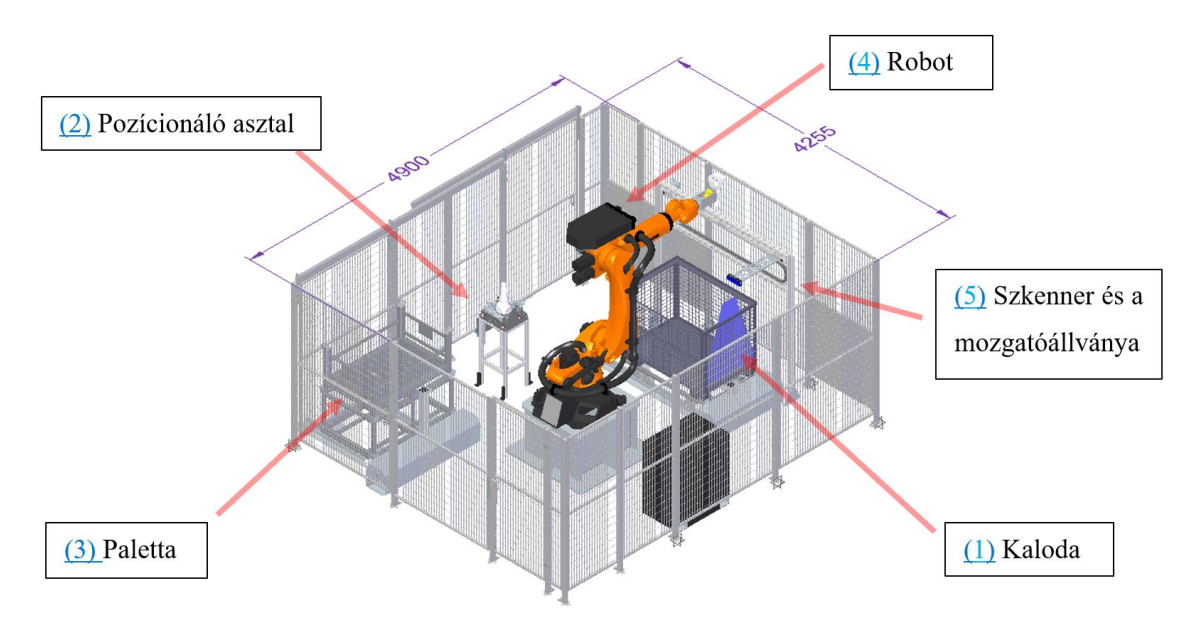

2. ábra: Automatizált rakodó cella elrendezése

ójába való elfordítását végzi el a hossztengely mentén. Innen ugyanaz a robot teszi át a darabokat rendezetten a palettára (3). Ha a paletta megtelik, akkor az elhagyja a cellát egy dolgozó segítségével és átkerül a megmunkáló sorra, ahol egy másik robot felel a CNC megmunkálógépbe történő berakodásért.

A képalkotáshoz egy Wenglor MLSL 255 típusú profilszenzort (lézerszkenner) használtunk, mely kék fényű, 3R-es biztonsági osztályú lézerfényt bocsát ki. A profilszenzor csak 2 dimenzióban képes pontokat felvenni, ezért szkennelés során mozgatni kell a szenzort.

A cella további fő alkotóeleme a szoftver. A szoftverbe importáljuk a pakolni kívánt tengelycsonk CAD modelljének pontfelhőjét. A profilszenzor a pásztázás során elküldi a mért adatokat és a szoftver szeletenként összeilleszti 3 dimenziós felvétellé a mérést. Ezután zajszűrés következik, amivel a nemkívánt pontok kerülnek eltávolításra, így csökkentve a számítási időt. Klaszterezés (a pontok egy-egy csoportba foglalása úgy, hogy adott pont csak egy csoporthoz (alkatrészhez) tartozhat) után a szoftver összeilleszti a referencia modellt a klaszterekkel PCA-IPC algoritmus alapján [\(3. ábra\)](#page-13-0).

Az előzetes tesztek során a cella működésében két problémakört azonosítottunk: a szkennelés minőségét és az ütközések elkerülését. A továbbiakban ennek a két problémának, valamint a mozgások szinkronizálásának megoldását mutatjuk be.

#### 2.1. Profilszkenner mozgató állványának felülvizsgálata

A profilszenzort mozgató állvány alapját extrudált alumínium profilok adják és egy lineáris vezetéken keresztül biztosítja a szkenner (4) mozgását vízszintes irányban egy léptetőmotor [\(4. ábra\)](#page-14-0). Az előzetes vizsgálatok alapján megállapítható volt, hogy a működés során rezgések alakulnak ki, melyek hátrányosan befolyásolják a rendszer működését, vagyis a pontfelhő pontosságát. A rezgések kialakulásának fő oka az állvány instabilitása volt, ezért elemeztük a megfelelő kialakítást végeselem módszerrel, Ansys Mechanical szoftverrel. A szimuláció során rúdmodellként vizsgáltam a rendszert, mert a merev végpontú rúdelemek nyomatéki és nyíró igénybevételek viselésére is alkalmasak, illetve a modellezett alumínium profilok keresztmetszete állandó és a hosszukhoz képest elhanyagolható nagyságú. Ezeket használhatjuk síkbeli vagy térbeli szerkezetek modellezéséhez és a számítási időt az elvárt pontosság szignifikáns romlása nélkül lehet csökkenteni egy háromdimenziós modell számítási idejéhez képest. A rúdelemeknél a tengelyirányú és a tengelyre merőleges igénybevételek egymástól függetlenül is vizsgálhatóak. A tartókonzolt egy felületelemmel közelítem, így később a tömegét könnyedén tudom optimalizálni a valós tömeghez viszonyítva. A vizsgálatomban a háromdimenziós felületmodellt azért használhatom, mert a modellezett szerkezet vastagsága sokkal kisebb, mint a

<span id="page-13-0"></span>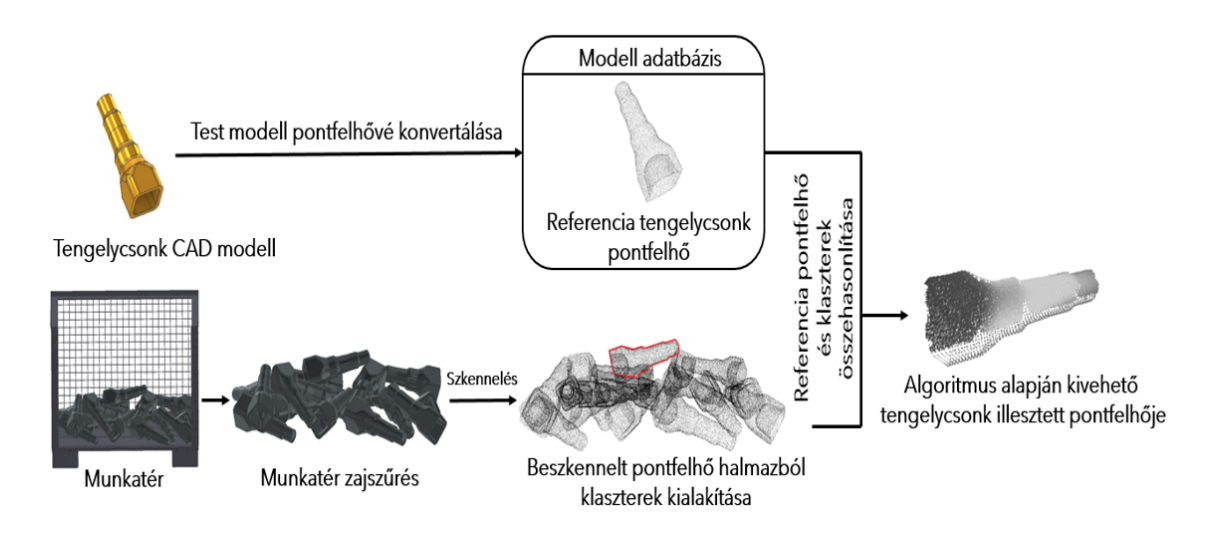

3. ábra: Pontfelhők illesztésének módszere

<span id="page-14-0"></span>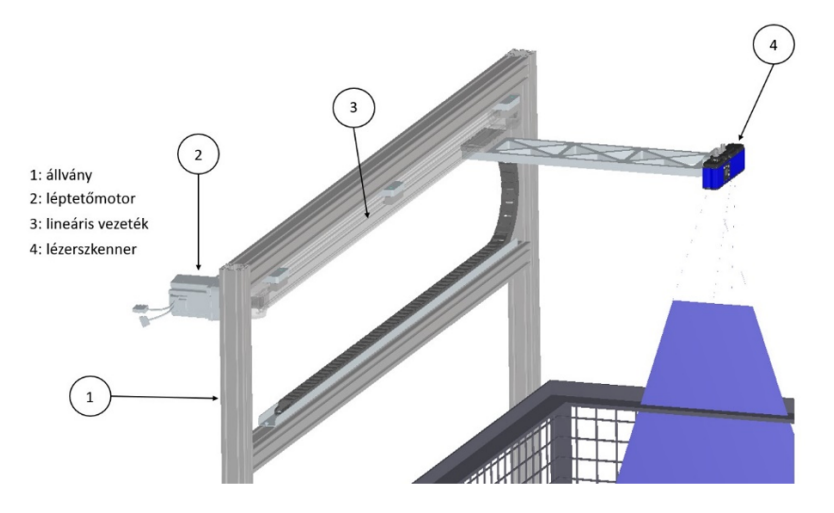

4. ábra: Szkennertartó állvány elemei

más irányú kiterjedése, illetve csak olyan igénybevétel keletkezik, ahol a vastagság irányában nincs olyan deformáció, amely befolyásolná a szerkezet viselkedését. A felületelem optimális vastagságának és sűrűségének beállításával megkaptam a valóságban is jelenlévő konzol tömegét, ami 2,47 kg a CAD szoftverből lekért adatok alapján a felhasznált 2 700 kg/m<sup>3</sup> sűrűséggel, A folytonos tömegeloszlású felületmodell azért használható a vizsgálatom során, mert a végén elhelyezkedő szkenner tömegével ellentétesen a konzol másik oldalán is elhelyezkedik a mozgató kocsi és a konzolt összefogó alkatrész, illetve a léptetőmotor. Így a tömegközéppontja a konzolnak és a kamerának megegyezik a konzol tömegközéppontjával. A felületelemet később merevként definiálom.

Mivel a szkennertartó állvány nem szenved maradandó alakváltozást, így az visszanyeri kezdeti formáját és pozícióját, ezért lineárisan rugalmas anyagmodellt alkalmaztunk. Ehhez két paraméter szükséges a rugalmassági-modulus, amelynek 70 GPa értéket, valamint a Poisson-tényező, amelynek 0,334-es értéket vettem fel. Kinematikai peremfeltételnek az állvány rögzítését a talajhoz képest befogás típusú kényszerként definiáltam. Ez a befogás kényszer megakadályozza a tér minden irányába az elmozdulást és a szögelfordulást. A vizsgálat során 1 m/s értékű kezdősebességet határoztunk meg a mozgó szkennernek, mely lassítás nélkül hirtelen (0,1 másodperc alatt) áll meg állandó lassulással.

Ez a jelenlegi rendszerben több, mint kétszeres biztonsági tényezőt jelent (jelenleg közel 0,4 m/s mozog), de később ezen tartalék fedezheti az igényt a gyorsabb szkennelési időre is. A hálózás során

<span id="page-14-1"></span>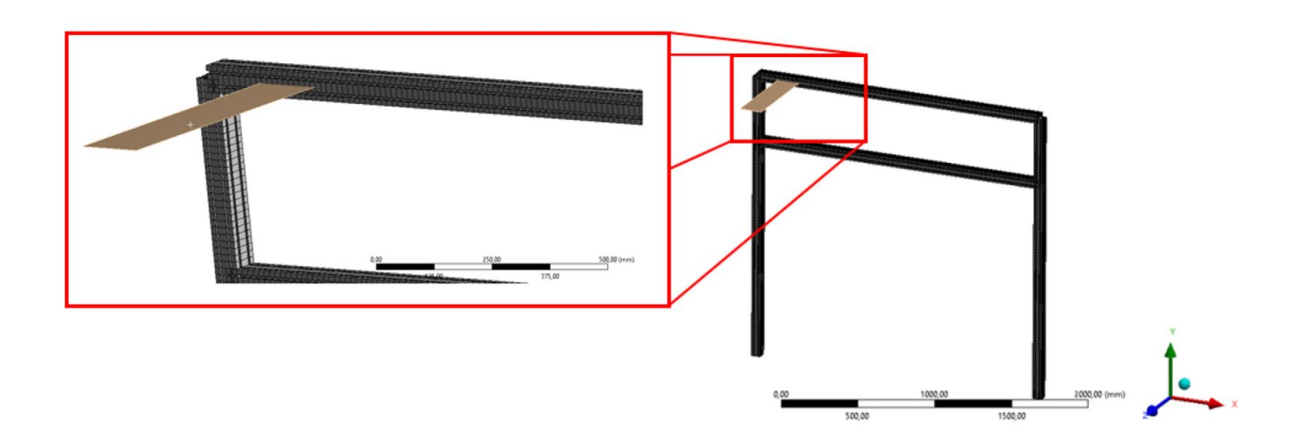

5. ábra: Végeselemes háló

<span id="page-15-0"></span>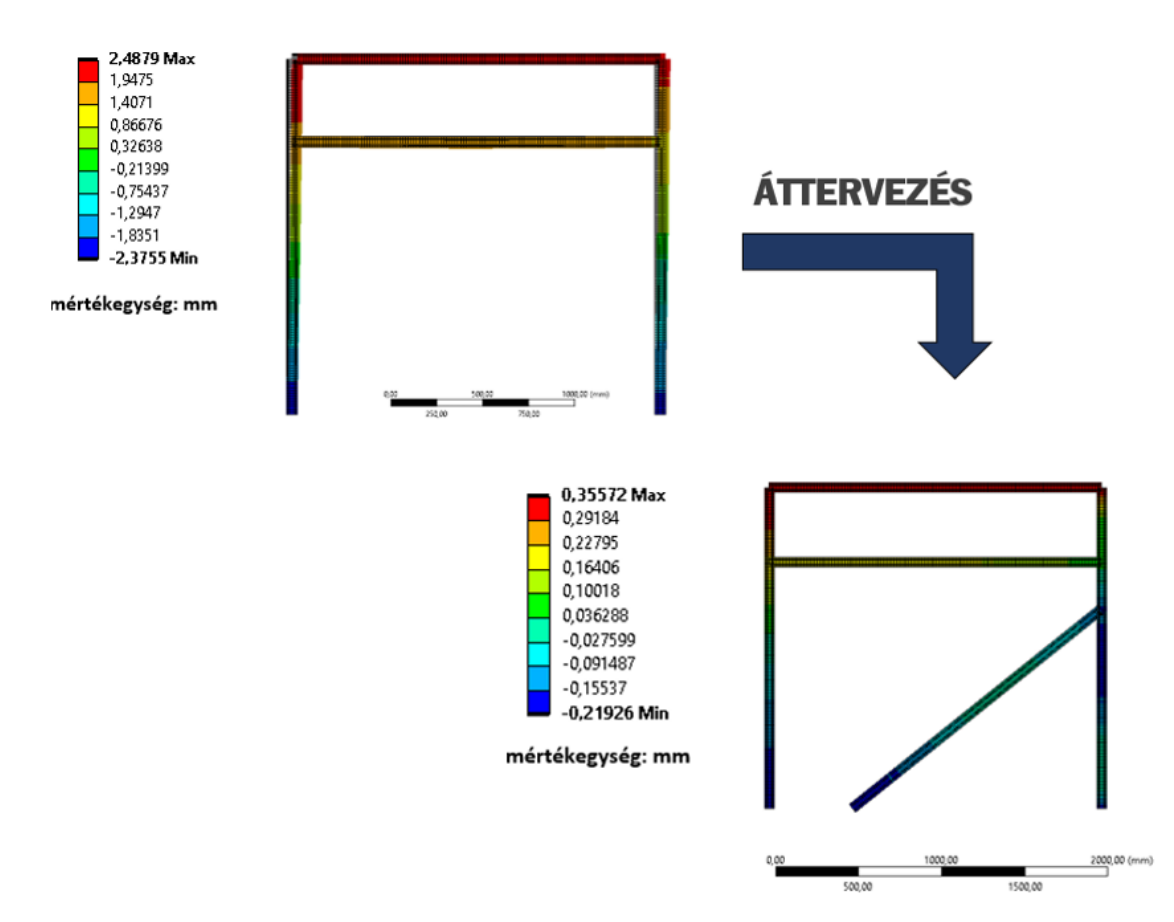

6. ábra: Szkennertartó állvány áttervezése végeselem módszer segítségével, az eredmény elmozdulás formájában látható

az átlagos elemméret 15 mm volt. A hálózás során lineáris közelítést alkalmaztam. Több tesztet is elvégeztem kisebb méretű átlagos elemmérettel, illetve másodfokú megközelítést alkalmazva, azonban pontosabb eredményt nagyságrendileg nem szolgáltatott számomra. Így a gyorsabb matematikai modell megoldása érdekében a későbbiekben nem használtam a számításigényes beállításokat. A háló 1 049 elemből és 525 csomópontból áll, hála az egyszerűsített állvány geometriának és a merev testként funkcionáló felületelemnek. Az elkészült háló az [5. ábrán](#page-14-1) látható.

A vizsgálatok 2,48 mm-es maximális amplitúdójú rezgést mutattak, ami bár jelentéktelen lehet a szkennertartó állvány méreteihez képest, de a képfelvétel minőségét jelentősen befolyásolhatja. Az állvány átalakítására a rezgések csökkenése érdekében szükség volt, hogy a már kiépített rendszert ne kelljen emiatt drasztikusan megbontani. A numerikus vizsgálatok azt mutatták, hogy egy hozzáadott megtámasztás kialakításával a maximális amplitúdó 0,35 mm-re csökkenthető [\(6. ábra\)](#page-15-0). Ez a kilengés a szkennelés jóságát már nem befolyásolja jelentősen.

#### 2.2. Ütközésfigyelés

A tesztek során a robot megfogó szerkezete számos alkalommal nekiütközött a kalodának. Az ütközésfigyelést szoftveresen oldottuk meg, virtuális védőmezővel jellemeztük a robot csuklókat, a kalodát, illetve a megfogót is. A [7. ábra](#page-16-0) bal oldalán látható egy olyan állapot, amikor kivehető darabot talált a szoftver, a jobb oldalán pedig egy ütközés miatt nem kivehető darabot definiált.

A felülvizsgálat során megállapítottuk, hogy bizonyos helyzetben a robotcsukló köré meghatározott virtuális védőmező (340x340x340 mm-es kocka) terjedelme nem elegendő [\(8. ábra\)](#page-16-1). CAD rendszer segítségével meghatároztuk, hogy mekkora kocka szükséges a megfelelő védelemhez, így 360x360x360 mm-re növeltük a virtuális védelmező méretét.

<span id="page-16-0"></span>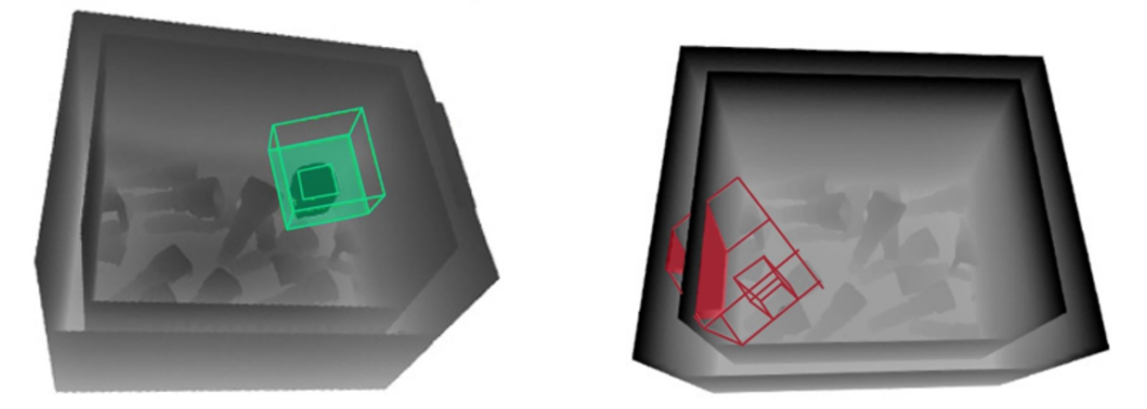

7. ábra: Ütközésfigyelés szoftveres környezetben

<span id="page-16-1"></span>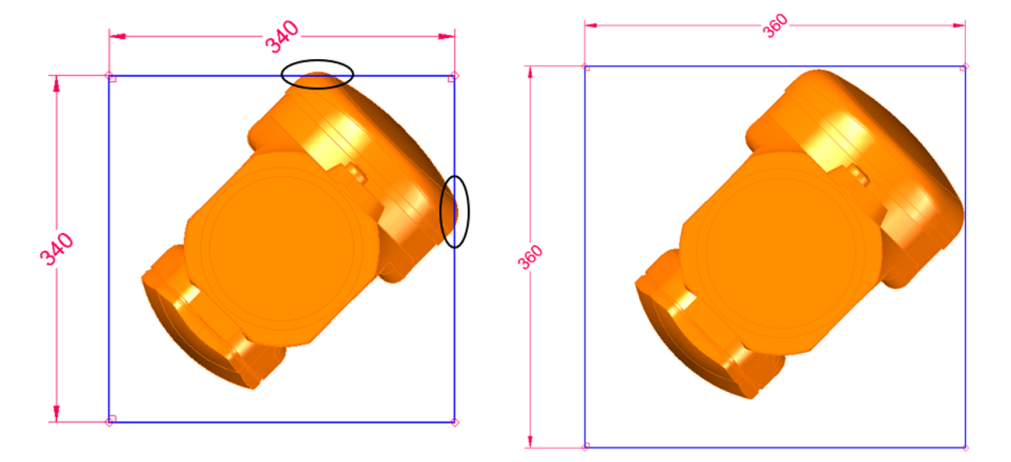

8. ábra: Ütközésdetektálás felülvizsgálatának bemutatása

Ugyanakkor, ha a virtuális kocka méretét növeljük, akkor nagyobb az esély arra, hogy ütközést fog detektálni a szoftver olyan esetben is, amikor nincsen valós ütközés, ami kihathat a kipakolási hatékonyságára is. Ezért 20 db kirakodási tesztet végeztünk el, minden tesztben 50 db tengelycsonk kipakolással (összesen 1 000 kipakolás). A [9. ábra](#page-16-2) bemutatja a főbb működési jellemzőket változtatás előtt és után.

<span id="page-16-2"></span>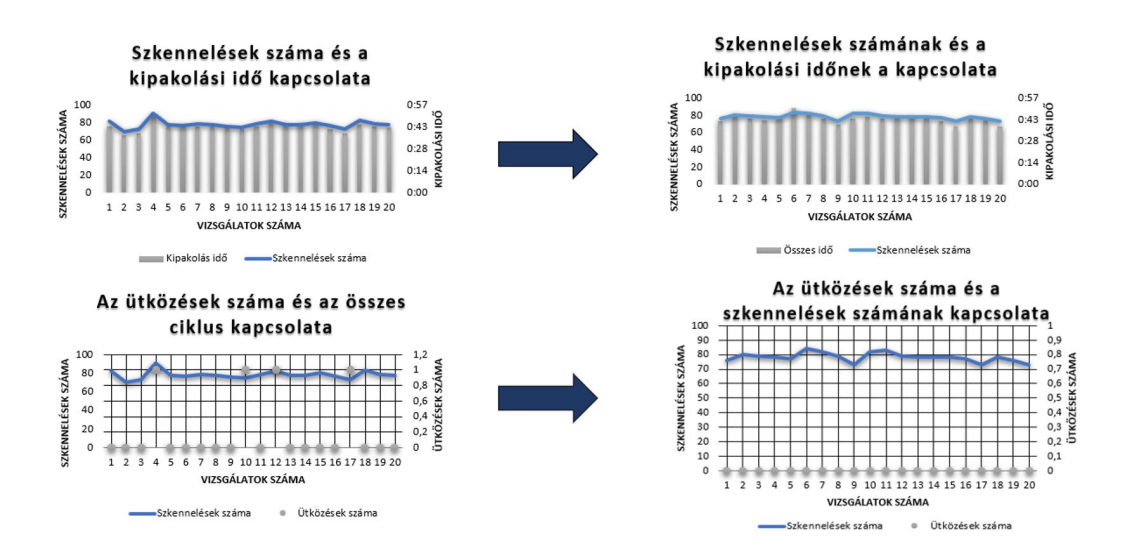

9. ábra: Az ütközések és a szkennelések száma 5% virtuális térfogat növekedés mellett

|                    | Szkennelési<br>$id\delta$ [s] | Szkennelési se-<br>besség $[m/s]$ | Szkennelt pontok<br>száma [db] | Pontfelvételek<br>távolsága [mm] |
|--------------------|-------------------------------|-----------------------------------|--------------------------------|----------------------------------|
| Kiindulás          | 10.2                          | 0.3778                            | $\sim 950000$                  | 2,1                              |
| $20\%$ -kal növelt |                               | 0.4587                            | $\sim$ 780 000                 | 2,4                              |

<span id="page-17-2"></span>1. táblázat: Szkennelési paraméterek jelenlegi és a kiegyenlített ciklusidők esetében

#### 2.3. Szkenner és robot mozgásának szinkronizálása

A 100%-os sebességgel üzemelő robot esetén a szkennelési idő több, mint a robot kipakolásának ideje. Így előfordul, hogy a robot arra vár, hogy a szkennelés befejeződjön. A ciklusidők alapján meghatároztuk a szükséges új szkennelési sebességet, mely megközelítőleg 20%-os sebesség növekedést igényel. Ennek a sebességnövekedésnek a hatását az [1. táblázat](#page-17-2) foglalja össze a szkennelésre nézve.

A szkennelési sebesség növelésével a képfelvételezési számok csökkenek, ezáltal kevesebb pontot fogunk kapni a kaloda tartalmáról. A felvételek pontjai közötti Y irányú [\(4. ábra\)](#page-14-0) távolság 2,1 mmről 2,4 mm-re növekedik. Ez azt jelenti, hogy a program kevesebb pontból tudja meghatározni a szükséges pontfelhőillesztéseket, ezáltal pontatlanság léphet fel.

A változatásók óta nagyságrendileg 6 000 darab alkatrész pakolt ki a rendszer (6-szor annyit, mint ütközésdetektálásra vonatkozó vizsgálatok voltak). A szkennelés és a robotmozgás szinkronizálása esetén is az állvány megtámasztása megfelelő, rezgésekből eredő káros hatást nem tapasztaltunk. Kijelenthető, hogy az állvány merevítése, az ütközésfigyelés és a szinkronizálás megfelelő a cella hosszú távú működtetéséhez.

#### 3. Összefoglalás

Az automatizált rendszerezési feladat egy összetett műszaki kérdés, az optimális megoldáshoz számtalan peremfeltételt kell figyelembe venni. Ezt a rendszert több fajta tengelycsonk kipakolásához fejlesztettük, melynek központi eleme a 6 tengelyes KUKA KR120 R2700 típusú robot és Wenglor MLSL 255 típusú profilszenzor volt. A rendszer beüzemelése és tesztelése során számtalan problémát tapasztaltunk. Az egyszerűbb hibák kiküszöbölése után két problémakörre fókuszáltunk. Az egyik a szkennelési időt befolyásoló tényezők, a másik pedig az ütközések. Az ütközéseket kapcsán megállapítottuk, hogy egy adott szöghelyzetben a robotcsukló kifordul a korábban beállított virtuális védőmezőből. Ezért a védőmező méretét megváltoztattuk. A változtatás hatását tesztelve megállapítottuk, hogy ütközések továbbiakban nem következnek be és a kipakolási idő sem növekedett.

A szkennelési idő szinkronizálása a robot mozgásával kulcskérdés a rendszer hatékonyságára nézve, ezért a szkennelési sebességet 0,4587 m/s-ra növeltük melynél az adatpontok távolsága 2,4 mm lett. Megállapítottuk, hogy a rezgések miatt korábban megerősített állvány, továbbra is megfelelő és a ritkább szkennelési pontok sem okoznak problémát a számítógépes feldolgozásban. A cikkben ismertetett fontosabb változtatásokon túl a cellát finomhangoltuk. Ettől kezdve, a kipakolt 6 000 darab alkatrész esetén semmilyen problémát nem tapasztaltunk, így igazoltnak látjuk a felvetett problémák megoldását.

#### 4. Irodalomjegyzék

- <span id="page-17-0"></span>[1] P. Bellandi, F. Docchio, G. Sansoni, Roboscan: a combined 2D and 3D vision system for improved speed and flexibility in pick-and-place operation, The International Journal of Advanced Manufacturing Technology 69, 2013, pp. 1873-1886, [CrossRef](doi:10.1007/s00170-013-5138-z)
- <span id="page-17-1"></span>[2] D. Buchholz, M. Futterlieb, S. Winkelbach, F.M. Wahl, Efficient bin-picking and grasp planning based on depth data, 2013 IEEE International Conference on Robotics and Automation,

Karlsruhe, Germany, 2013, pp. 3245-3250, [CrossRef](https://doi:10.1109/icra.2013.6631029)

- <span id="page-18-0"></span>[3] W.C. Chang, C.H. Wu, Eye-in-hand vision-based robotic bin-picking with active laser projection, The International Journal of Advanced Manufacturing Technology 85, 2015, pp. 2873–2885, [CrossRef](https://doi:10.1007/s00170-015-8120-0)
- <span id="page-18-1"></span>[4] D. Kragic, M. Björkman, H.I. Christensen, J.O. Eklundh, Vision for robotic object manipulation in domestic settings, Robotics and Autonomous Systems 52(1), 2005, pp. 85–100, [CrossRef](https://doi:10.1016/j.robot.2005.03.0110)
- <span id="page-18-2"></span>[5] J.R. Parker, Algorithms for image processing and computer vision, John Wiley & Sons, New York, 2010.
- <span id="page-18-3"></span>[6] G. Biegelbauer, M. Vincze, W. Wohlkinger, Model-based 3D object detection, Machine Vision and Applications 21(4), 2008, pp. 497–516, [CrossRef](https://doi:10.1007/s00138-008-0178-3)
- <span id="page-18-4"></span>[7] K. Li, J. Wang, D. Qi, The development and application of an original 3D laser scanning: a precise and nondestructive structural measurements system, Frattura ed Integrità Strutturale 14(51), 2019, pp. 386-397, [CrossRef](https://doi:10.3221/IGF-ESIS.51.28)
- [8] P.J. Besl, N.D. McKay, A method for registration of 3-D shapes, IEEE Transactions on Pattern Analysis and Machine Intelligence 14(2), 1992, pp. 239-256, [CrossRef](https://doi:10.1109/34.121791)
- <span id="page-18-5"></span>[9] W.C. Chang, C.H. Wu, Candidate-based matching of 3-D point clouds with axially switching pose estimation, The Visual Computer 36, 2020, pp. 593–607, [CrossRef](https://doi.org/10.1007/s00371-019-01642-5)
- <span id="page-18-6"></span>[10] S.J. He, S.T. Zhao, F. Bai, J. Wei, A Method for Spatial Data Registration Based on PCA-ICP Algorithm, Advanced Materials Research 718-720, 2013, pp. 1033–1036, [CrossRef](https://doi:10.4028/www.scientific.net/amr.718-720.1033)

Csőre Balázs<sup>a</sup>, Kollár László<sup>b</sup>, Fenyvesi Dániel<sup>c\*</sup>

<span id="page-19-0"></span><sup>a</sup> ELTE Informatikai, Kar, Savaria Műszaki Intézet, Gépészmérnöki BSc, 4. évf.

<sup>b</sup> ELTE Informatikai, Kar, Savaria Műszaki Intézet, egyetemi tanár

 $c$  ELTE Informatikai, Kar, Savaria Műszaki Intézet, egyetemi docens

#### ABSZTRAKT

A kutatás témája szélturbina lapátmetszetek jegesedésének hatása az aerodinamikai tényezőkre. A lapátokon felhalmozódott jég akár 50%-os teljesítményvesztéshez is vezethet szélerőművek esetén. A vizsgálat tárgya a NACA négyjegyű szárnyprofil sorozat néhány tagja. A tanulmányban a jegesedést az ónos szitálásra jellemző körülmények okozzák, és a szimulációk kimutatják a lapát geometriájának és az állásszög változtatásának hatását a kialakult jég alakjára, valamint a jég alakjának hatását az aerodinamikai tényezőkre. A kapott eredményekből következtetni lehet arra, hogy az egyes lapátgeometriák esetén milyen mértékben romlik a lapát aerodinamikája jegesedés hatására, illetve, hogy a lapátprofilt érdemes-e olyan területen használni, ahol a jegesedéssel számolni kell.

Kulcsszavak: aerodinamika, jegesedés, CFD, szárnyalak

#### 1. Bevezetés

Azok a földrajzi helyek, amik a szélturbinák telepítésére optimálisak, nagyon gyakran ki vannak téve jegesedésnek. A szélturbinából kinyert teljesítmény a sebesség és a sűrűség növekedésével növekszik. Hideg éghajlaton az alacsony hőmérséklet a levegő nagyobb sűrűségét eredményezi, ráadásul ez gyakran párosulhat nagyobb szélsebességgel is (pl. domboldal, tengerpart). Az ilyen vidékek tehát tipikus példái annak, ahol a szélturbinából kinyerhető teljesítmény mennyisége kedvező, ugyanakkor jegesedést okozó időjárás is gyakran előfordul. A jegesedett szárnyalak csökkenti a felhajtóerőt és növeli az ellenálláserőt, ezáltal jelentősen rontja a turbina teljesítményét, ezenkívül káros rezgéseket, illetve szerkezeti meghibásodást is okozhat [\[1\]](#page-27-0). A jegesedést a Ansys Fensap-Ice, az áramlást az Ansys CFX szoftver segítségével vizsgáltuk meg. A szimulációk időben állandóak voltak. A vizsgálat síkáramlást feltételez, amely így elhanyagolja a 3D lapát(rács) szekunder áramlás jelenségeit. [\[2\]](#page-27-1) alapján, igényes tervezés esetén, az agytól távolabb az áramvonalak, már hengermetszetekre (primer áramlásra) jól illeszkednek.

Függőleges tengelyű szélturbina esetén, az agy felé, a profilvastagság fokozatosan növekedik mert a lapátnak szilárdsági követelményeknek is meg kell felelnie, továbbá kisebb sugáron a kerületi sebesség is kisebb, ami lehetővé teszi, hogy nagyobb húr hosszat és ezzel együtt vastagabb profilt alkalmazzunk. A lapátvég felé az áramlási jellemzők már kedvezőbbek, így ott kisebb húr hosszokkal és lapátvastagsággal is biztosítható a szükséges felhajtóerő. A konvencionális profilok közül igen elterjedt a NACA44XX és NACA63XXX sorozat alkalmazása, mert ezek a profilcsaládok magas siklószám  $(C_l/C_d)$  értékkel rendelkeznek [\[3\]](#page-27-2). Azaz adott ellenállás erő esetén, a felhajtóerő értéke ekkor, fajlagosan nagyobb. A cikk ezért a NACA44 sorozat néhány tagját vizsgálja vastagság szerint, eltérő beállítási szög mellett.

<sup>©</sup> ELTE, Informatikai Kar, Savaria Műszaki Intézet, 2022 \*Kapcsolattartó: Fenyvesi Dániel, daniel.fenyvesi@inf.elte.hu <https://doi.org/10.37775/EIS.2022.1.3>

#### 1.1. Jegesedés folyamata

A jegesedést a szélturbina lapátokon a különböző típusú légtömegekben a túlhűtött vízcseppek okozzák melyeknek 0 °C alatti a hőmérsékletük, viszont még nem kristályosodtak ki. Ezek a túlhűtött vízcseppek nekiütköznek a lapátoknak és azonnal megfagynak. Azonban nem minden egyes vízcsepp fog nekiütközni a lapátnak, hanem csak azok, amik elég nagyok ahhoz, hogy a tehetetlenségüknél fogva ne legyenek képesek követni az áramvonalakat. Azok, amelyek ütköznek, az ütközés pillanatában megfagynak, vagy elpattannak, vagy ütközés után szétfolynak, ezáltal különböző problémákat okozva. Megkülönböztethetünk jég típusokat: jégmáz (glaze), zúzmarás jég (rime), és ezeknek a keverékét (mixed) [\[4,](#page-27-3) [5\]](#page-27-4).

A zúzmarás jég általában a lapát belépőélénél vastag, átlátszatlan és kevésbe veszélyes, mert "áramvonalasabb formája" van és kisebb sűrűsége. Ez annak a következménye, hogy az alacsony hőmérséklet vagy az alacsony folyékony víztartalom miatt abban a pillanatban, amikor a vízcsepp ütközik a felülettel, azonnal ráfagy, mielőtt újabb vízcsepp ütközne a felületnek. A zúzmarás jeget a száraz növekedés (dry growth) alakítja ki, amikor nincs folyékony víz a jégben, ezért kisebb a sűrűsége. Ez a jégtípus nagyon alacsony hőmérsékleteken lesz jelen (általában –10 °C alatt) és alacsonyabb víztartalomnál.

A másik jégtípus a jégmáz, ami a zúzmarás jégnél jóval bonyolultabb és modellezni is nehezebb. A jégmáz valamivel magasabb (fagypont közeli) hőmérsékleten fog létrejönni, illetve magasabb folyékony víztartalomnál. A jégmázat a nedves növekedés jellemzi (wet growth), ekkor van folyékony víz a jégben. Ez a jégtípus szinte átlátszó, nagy sűrűségű és mindenféle alakzatot felépíthet a lapáton, szarvak jöhetnek létre és ezáltal ez jóval nagyobb mértékben rontja az aerodinamikai tulajdonságokat, illetve itt előfordulhat az is, hogy a lapátokról leesnek jégdarabok, mivel a nagyobb sűrűség nagyobb tömeggel fog járni [\[6\]](#page-27-5). Jiménez mind a három jégtípust vizsgálta [\[4\]](#page-27-3). Jelen kutatásban a jégmázat okozó ónos szitálás hatása lett vizsgálva különböző szárnyprofilvastagságok, és állásszögek mellett.

#### 2. Szárnyprofil jegesedésének modellezése

Nagyon sok vizsgálat, cikk született már a jeges szélturbina lapátok következményeiről, magáról a jegesedés folyamatáról, modellezéséről. A modellezésnek, vizsgálatoknak több módját alkalmazzák. Ilyen a numerikus modellek alkotása, laboratóriumi kísérleti modellek fejlesztése, valamint kísérleti megfigyelések szélturbinákon. A következőkben néhány fontosabb, a jelen tanulmányhoz kapcsolódó vizsgálat összefoglalása olvasható.

Bose [\[7\]](#page-27-6) 1990 telén egy 1,05 méter átmérőjű vízszintes tengelyű két lapátos akkumulátor töltésére szolgáló szélturbina jegesedést vizsgált. Jegesedést okozó ónos eső és ónos szitálás okozta jégmáz kialakulását tanulmányozta. A jég alakját úgy jegyezte le, hogy a kialakult jeges lapátra egy rá merőleges, középen lyukas táblát erősített majd arra egy papírt és körberajzolta a különböző alakokat eltérő lapátmetszeteken.

Több napon keresztül tartó, változó környezeti körülmények között végzett vizsgálatok során arra az eredményre jutott, hogy a lapátok belépő élénél alakult ki több jég, illetve a nyomott oldalon jött létre nagyobb tömegű jég, míg a szívó oldalon a lapát szinte jégmentes volt. A két lapáton felhalmozódó jég tömege körülbelül másfélszeresére növelte a rotor tömegét és a lapátok teljes térfogatát is növelte 80%-kal, ami lényegesen megváltoztatta a lapát aerodinamikai jellemzőit. Turkia et al. [\[8\]](#page-27-7) a finn éghajlatra jellemző meteorológiai viszonyokat választva, módszert dolgoztak ki a jegesedés okozta szélturbina veszteségek becslésére, szintén numerikus módszerek segítségével. Shu et al. [\[9\]](#page-27-8) vízszintes tengelyű szélturbina modell jegesedési jellemzőit és teljesítményét vizsgálták szélcsatornában, itt a jegesedést is mesterségesen biztosította a vizsgálathoz. Az eredményük referenciát nyújtott a jégtelenítés tervezéséhez.

Kollér és Mishra [\[10\]](#page-27-9) egy inverz lapáttervezési módszert használtak adott sebességeloszlás eléréséhez. A jegesedést is szimulálták, és figyelembe vették annak hatását a sebességeloszlásra. A jeges lapát körül kialakult áramlási viszonyokra is különböző numerikus szimulációkat használtak változó peremfeltételek mellett. Vizsgálták a jegesedés hatását az aerodinamikai együtthatókra, és azt találták, hogy a vázvonal nagyobb görbülete esetén kialakult jég kisebb mértékben csökkenti a felhajtóerő és ellenálláserő tényezők hányadosát.

A jelenlegi munka fő feladata volt annak vizsgálata, hogy a szárny vastagságának és állásszögének növelése milyen hatással van az aerodinamikai együtthatókra, illetve a létrejött jég alakjára.

#### <span id="page-21-1"></span>3. Áramlási tér modellje jeges és jégmentes esetben

A jeges és jégmentes lapát körül kialakuló áramlási teret az Ansys CFX szoftver [\[11\]](#page-27-10) segítségével határoztuk meg. Az általunk vizsgált profilok a NACA 4 jegyű profilcsalád néhány tagja volt. A 4 jegyű sorozat első két számjegye a vázvonal íveltségének maximumára és annak helyére utal a húrhossz mentén, míg a harmadik és negyedik számjegy a profilvastagságot adja meg a profil húrhosszának százalékában. A profilok aerodinamikájának és jegesedésének tanulmányozása a geometria és állásszög változtatásával történt. A geometria módosítása a szárnyprofilok vastagságának növelése volt a NACA 4404-től egészen a NACA 4430-ig. Az állásszög módosítása a NACA 4412-es profil esetében történt 0° és 15° között. A kutatás kétdimenziós síkáramlást feltételezett. Ennek megfelelően az áramlási tér egy téglalap alakú geometria közepén a szárnyprofillal. A tartomány méretei nagyon fontosak egy áramlástani szimuláció esetében, különösen a szárnyprofil utáni méret. A túl kicsi tartomány ugyanis hatással lehet a szárnyfelület körül kialakuló áramlásra, ezáltal torzítva a kapott végeredményeket (peremfeltétel érzékenység). Azonban a tartomány mértéktelen növelése csak a számítási igényt növelné. Az optimális tartomány méretet a különböző tartomány méretek esetén kapott számítási eredmények (max., min. nyomásérték, felhajtóerő, ellenálláserő) összehasonlításával határoztuk meg. Ahol már nem volt változás az értékekben, vagy csak elhanyagolhatóan kicsi (0,1%), ott megfelelőnek bizonyult a tartomány. Az ez alapján kapott tartomány méretei az [1. ábrán](#page-21-0) láthatóak.

<span id="page-21-0"></span>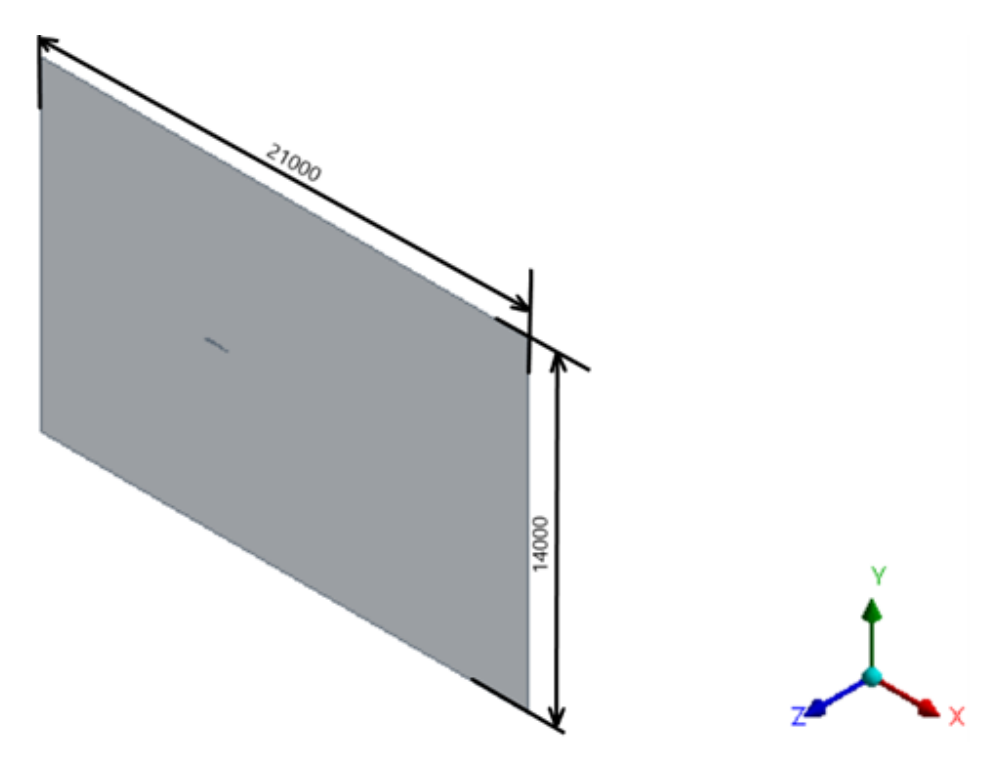

1. ábra: Az áramlási tér méretei mm-ben

<span id="page-22-0"></span>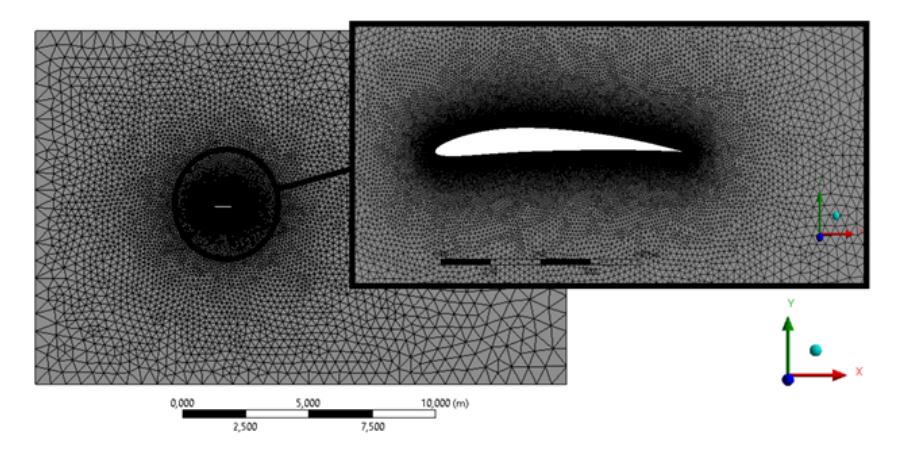

2. ábra: Hálózott NACA 4408-as profil

A következő lépés az áramlási tér diszkretizálása, azaz a háló csomópontok létrehozása. A szoftver ugyanis a közelítő algebrai egyenleteket, a hálózott geometria csomópontjaiban oldja meg. A hálózási cella alakjának egy 2 dimenziós háromszög alakú hálót készítettünk, ami a szárnyprofil körvonala körül sűrűbb a pontos megoldás érdekében. A szárnykeresztmetszet körül egy határréteg hálót is létre hoztunk, ami egészen a lamináris alaprétegig fel lett bontva és 27 cella vastagon tart, 20%-os cellaméret növekedéssel. Erre azért volt szükség, mert a megoldáshoz egy alacsony Reynolds-számú turbulencia modellt használtunk fel, ami megköveteli a finom határréteg hálót (SST- Shear Stress Transport) [\[11\]](#page-27-10). Az áramlási tér meghatározásához használt hálózott geometria minta, a [2. ábrán](#page-22-0) látható [\[12\]](#page-27-11). A peremfeltételek definiálása miatt szükség volt a tartomány határainak felbontására és elnevezésére (Ansysban Named Selection), ez a [3. ábrán](#page-22-1) látható. A preprocesszorban kell definiálni a peremfeltételeket a különböző tartomány részekre. A belépő keresztmetszetre [\(3. ábrán](#page-22-1) inlet) egy a felületre merőleges 10 m/s-os megfúvási sebességet definiáltunk. A kilépés [\(3. ábrán](#page-22-1) outlet) egy "pressure outlet" típusú peremfeltétellel, 0 Pa-os relatív nyomással lett modellezve. A tartomány felső, alsó, illetve két oldalsó felülete [\(3. ábrán](#page-22-1) top és bottom) transzlációs szimmetriaként lett definiálva, azaz síkra merőlegesen a profil végtelen hosszú (síkáramlásból következik), ehhez a felső és alsó felületek transzlációs szimmetriával kapcsolódnak, így elkerülve a CFX "opening" peremfeltétel használatát. A szárny [\(3. ábrán](#page-22-1) airfoil) falként definiálva.

<span id="page-22-1"></span>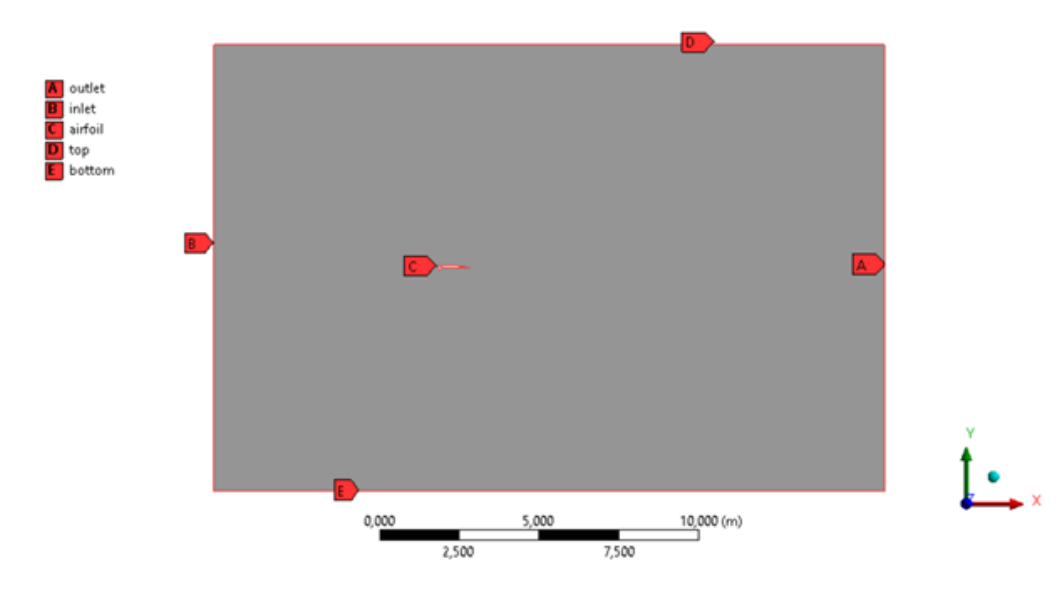

3. ábra: Számítási tartomány részei

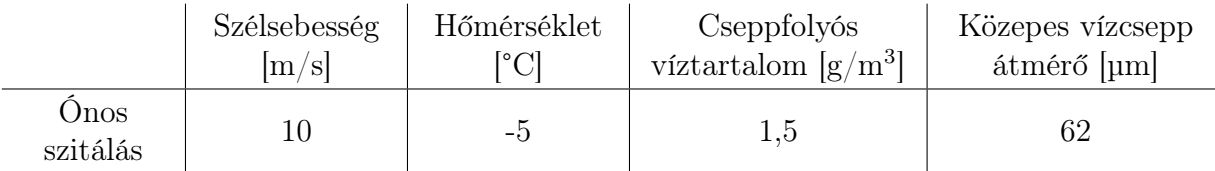

<span id="page-23-0"></span>1. táblázat: Ónos szitálást jellemző paraméterek

#### 4. Jegesedés modellezése

A jegesedés folyamatát és annak következtében kialakuló jeges lapátalakot az Ansys Fensap-Ice szofver [\[13\]](#page-27-12) alkalmazásával modelleztük. A hálózott geometria ugyanúgy elengedhetetlen a jegesedést szimuláló szoftver használatához, aminek a jellemzői megegyeznek az előző fejezetben leírtakkal. A szoftverbe a szükséges környezeti és modell beállításokat követően egy Multi-Shot szimulációt futtattunk le, amivel egy folyamatos egymásra épülő jégtömeget lehet létrehozni. Az ónos szitálást előidéző környezeti paraméterek az [1. táblázatban](#page-23-0) láthatóak. A megadott közepes átmérővel definiáltunk egy úgynevezett Langmuir-D vízcsepp eloszlást, ami hét különböző vízcsepp átmérőt feltételez [\[13\]](#page-27-12).

A Multi-Shot szimuláció áll egy áramlási megoldóból, ami meghatározza az áramlást a szárnyprofil körül. Ezután az áramlási mezőből a szoftver (Fensap-Ice) kiszámolja az ütközési hányadot, azaz, hogy mennyi és mekkora vízcseppek fognak nekiütközni a szárnynak. Következő lépésben a szoftver az előző folyamatoknál kapott eredményekből meghatározza a kialakult jeges alakot, a beállított, egy iterációs lépés jegesedési idejének megfelelően. Ezután következik a Multi-Shot szimuláció utolsó lépése, ami miatt folyamatos jégképződés jön létre. A szoftver a jeges alaknak megfelelően eltolja a kialakított hálót, majd a ciklus kezdődik elölről. Ez a folyamat addig tart, amíg az összes beállított iterációs lépés lefut. A jegesedési idő zérus állásszög esetében 60 min, nem zérus állásszög esetében 180 min volt.

#### 5. A szimulációk hitelesítése

Mielőtt az eredményeket közölnénk, elvégeztünk egy validációs vizsgálatot, egy NASA által szélcsatornában kimért jégmentes profil segítségével [\[14\]](#page-27-13). A geometrián kívül minden beállítás megegyezik az általunk használt és [3. fejezetben](#page-21-1) már ismertetett adatokkal. Ez által lehet következtetni az általunk használt modell megfelelőségére, és az eredmények pontosságára.

<span id="page-23-1"></span>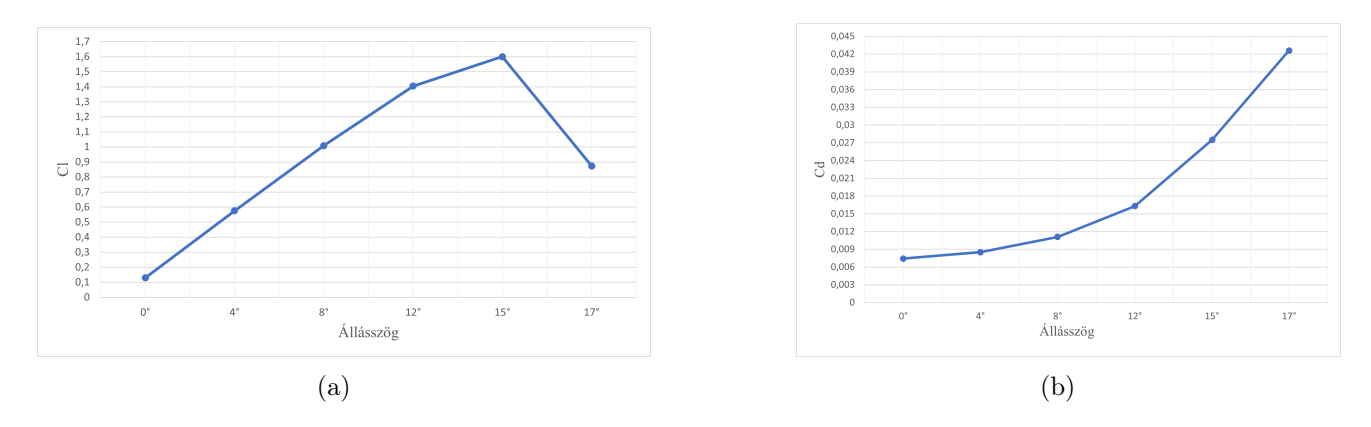

4. ábra: a) Felhajtóerő tényező változása NACA23012 profilon (CFD szimuláció), b) Ellenálláserő tényező változása NACA23012 profilon (CFD szimuláció)

<span id="page-24-0"></span>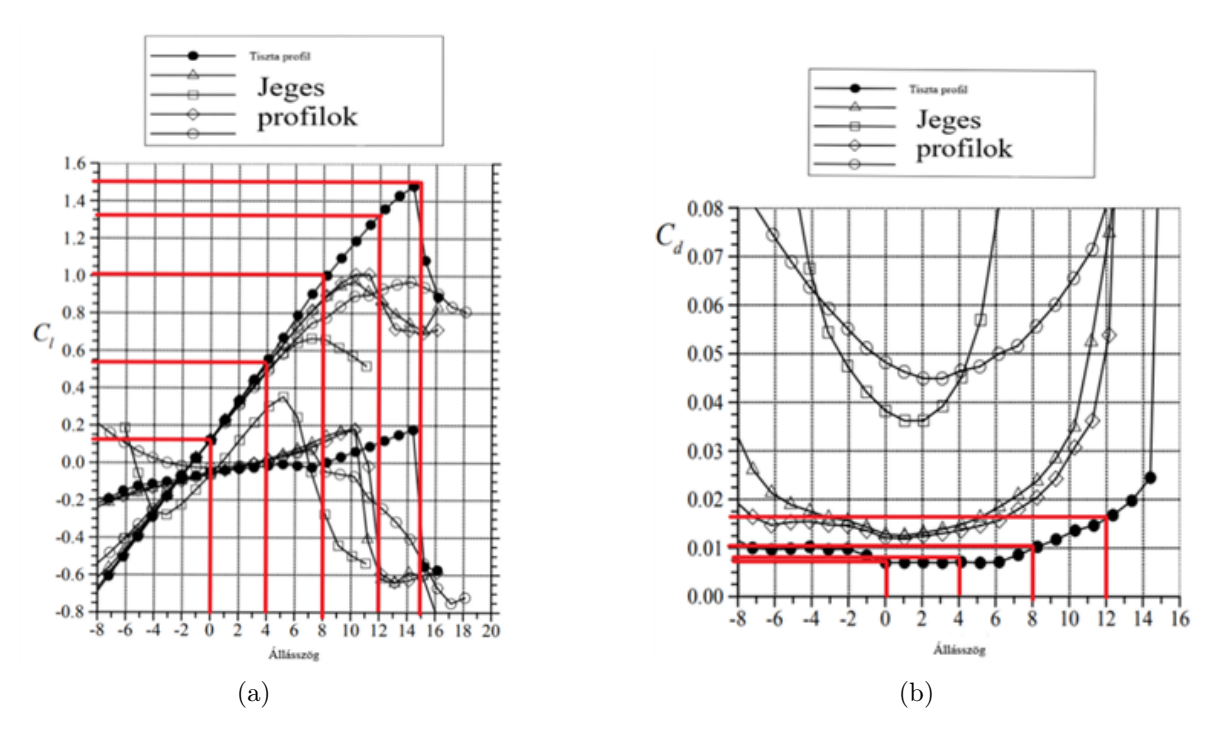

5. ábra: a) Felhajtóerő tényező változása NACA23012 profilon (NASA) [\[14\]](#page-27-13), b) Ellenálláserő tényező változása NACA23012 profilon (NASA) [\[14\]](#page-27-13)

#### 5.1. Jégmentes szárnyalak áramlástani szimulációjának hitelesítése

A CFD modell validációja a NASA által, szélcsatornában kimért NACA23012 jégmentes szárnyprofil felhajtóerő tényező [\[14\]](#page-27-13), és ellenálláserő tényezőinek összehasonlítása alapján történt különböző állásszögek és  $R_e = 1, 8 \cdot 10^6$  mellett.

A vizsgálatban az áramlás kétdimenziós. A jégmentes esetben a CFD szimuláció és a NASA által kapott diagramok a [4.](#page-23-1) és [5. ábrán](#page-24-0) láthatóak. A felhajtó- és ellenálláserő tényezők számításánál, az erő komponenseket osztással dimenziótlanítjuk, így a nevezőben, a megfújási sebességből számolt dinamikus nyomást szoroztuk a húrhosszal, egységnyi profil kiterjedést feltételezve az áramlás síkjára merőlegesen.

A diagramokon látható, hogy 17°-os állásszögig vannak kiszámítva az értékek a jobb szemléltetés érdekében, ami már a NASA által kapott eredményeken nincs feltüntetve azonban a tendencia követhető. Az eredményeken látható, hogy a CFD szimuláció által kapott értékek, és a NASA által kapott mérési eredmények (pirossal jelölve) közel 96%-os egyezést mutatnak [\[14\]](#page-27-13). Az általunk vizsgált modellek háló és peremfeltétel típus beállításai megegyeznek a validálás során használt modell beállításokkal. A háló beállítást, a vizsgálatunknál alkalmazott  $R_e = 7,75 \cdot 10^5$  mellett végeztük, ahol a lamináris alapréteg is felbontásra került. Mivel  $R_{e, krit} = 1, 5 \cdot 10^5 \ll R_e$  és a sebesség  $\ll Ma = 0, 3,$ így a [\[14\]](#page-27-13) hasonlóan, a modelleknél a szívott oldali depresszió csúcs után a turbulens határréteg felépül [\[15\]](#page-27-14) és ezért a siklószám az  $R_e$ -től függetlenedik [\[16\]](#page-27-15). Tehát a validált eredményekből és a szándékolt y+ megfelelőségből következik, hogy az általunk használt CFD modell beállítások megfelelőek.

#### 6. Eredmények

A szárnyprofil áramvonalas test, azaz az ellenállását főleg a súrlódási erő (nyírófeszültség a felület mentén vagy határréteg áramlás) és kismértékben az alakellenállásból származó erő (nyomáskülönbség a test előtt és után) determinálja. A felhajtó erő a turbina kerék hajtásához szükséges nyomatékkal arányos. A lapátra ható eredő erőt a CFX felületi nyomásból számolja, vetületei a felhajtó és ellenálláserő páros ( $y$  és  $x$  irány). "Egy szárnyprofil feladatának annál jobban megfelel, minél kisebb

<span id="page-25-0"></span>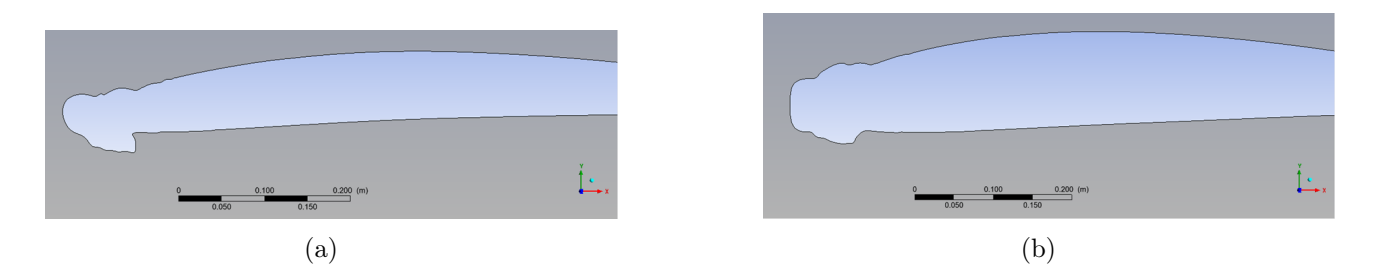

6. ábra: a) NACA 4408-as jeges profil (zérus állásszög), b) NACA 4412-es jeges profil (zérus állásszög)

<span id="page-25-1"></span>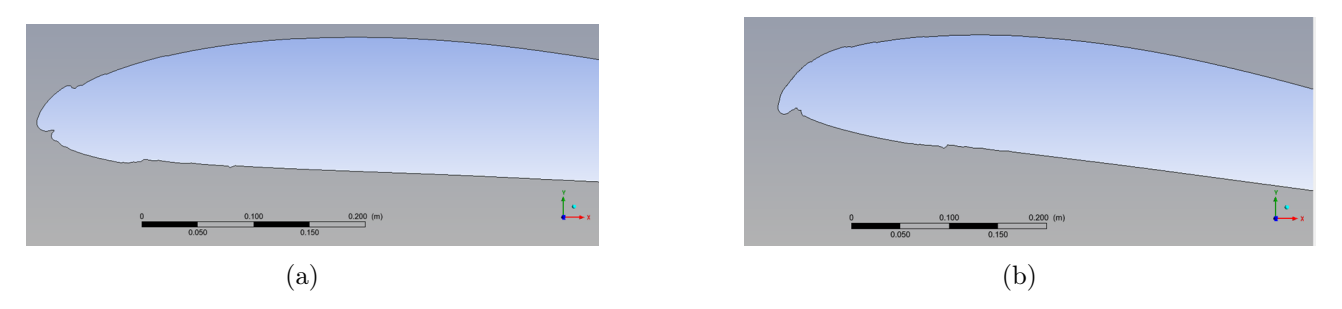

7. ábra: a) NACA 4412 jeges profil (5° állásszög esetén, b) NACA 4412 jeges profil (10° állásszög esetén)

az ellenállása a felhajtóerőhöz képest." [\[17\]](#page-27-16) Ez a tulajdonság a siklószámmal fejezhető ki. A szimulációk eredményeként kapott néhány jeges profil látható a [6.](#page-25-0) és [7. ábrán.](#page-25-1) A [6. ábrán](#page-25-0) különböző profilokon kialakuló jégalakok hasonlíthatók össze, míg a [7. ábrán](#page-25-1) különböző állásszögek esetében kapott jeges profilok láthatók.

A számszerű eredményeket két diagram mutatja be. A [8. ábrán](#page-25-2) zérus állásszög mellett látható a geometria változtatás hatása a siklószámra (vagyis a felhajtóerő tényező és az ellenálláserő tényező hányadosára) mind jeges mind jégmentes esetben. Jégmentes esetben, a siklószám csökkenő tendenciát mutat a lapát vastagságával. A várakozásnak megfelelően a siklószám, a jeges profilok esetén kisebb, mint jégmentes esetben, de a jég a csökkenő tendenciát is befolyásolja. Vékony profilok esetén a siklószám kezdetben növekszik, majd vastagabb profilok esetén csökken.

<span id="page-25-2"></span>A [9. ábrán](#page-26-0) a NACA 4412-es profil jeges és jégmentes profil állásszög változtatásának hatása látható a siklószámra. A jég az állásszög függvényében a siklószámra kapott tendenciát csak kis mértékben befolyásolja, de az értékét jelentősen csökkenti a jégmentes esethez képest.

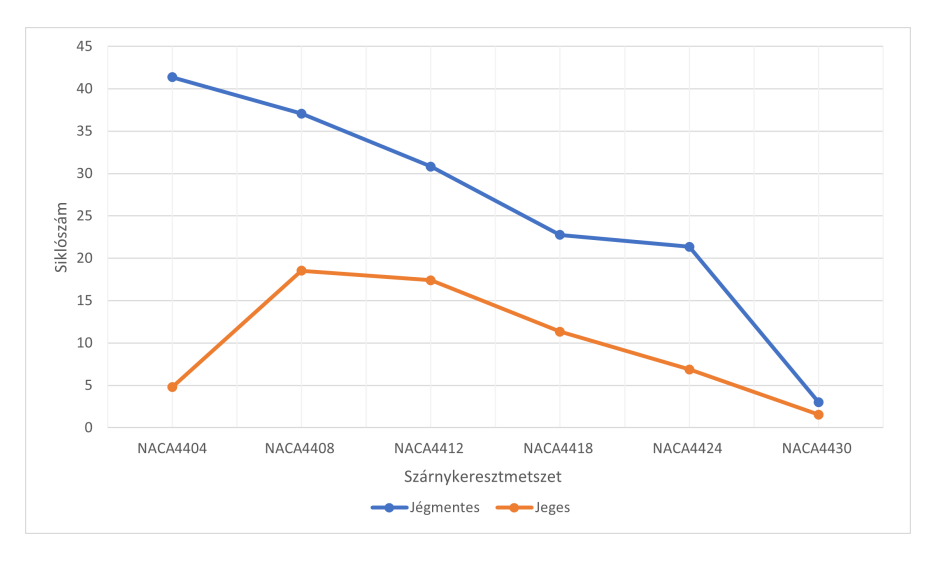

8. ábra: Szárnykeresztmetszet vastagság növelésének hatása jégmentes és jeges lapátprofilok esetén (zérus állásszög mellett)

<span id="page-26-0"></span>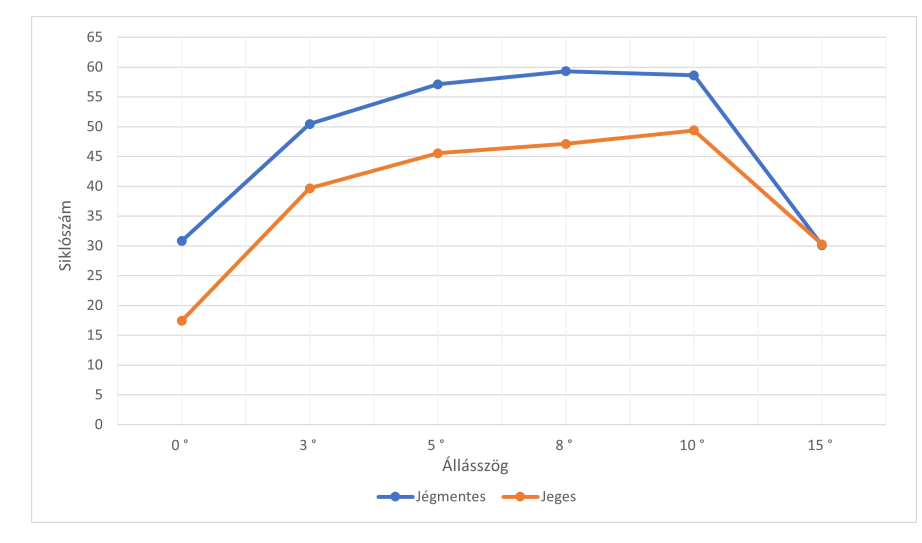

9. ábra: Állásszög növelésének hatása jeges és jégmentes esetben (NACA4412)

#### 7. Következtetések

A diagramokból levonható további tudományos következtetések az alábbi pontokba foglaltuk össze:

- 1. A vizsgált legvastagabb NACA 4430 profil esetén, a jég jelenléte, csak jelentéktelen változást okozott a siklószámon, zérus állásszög mellett [\(8. ábra\)](#page-25-2). Ennek oka, hogy a vastagabb profil tompább test (áramlás irányára merőlegesen a kiterjedése nagyobb), mint pl. a szintén vizsgált vékonyabb (áramvonalasabb) NACA 4404 profil. Ezért a NACA 4430 profilnál a jég felhalmazódás aerodinamikai degradáló hatása mérsékeltebb.
- 2. Zérus állásszög mellett, a jégmentes NACA4418 profil közel azonos siklószámot produkál, mint a vastagabb NACA 4424 profil [\(8. ábra\)](#page-25-2). Jéglerakódás esetén ugyanakkor, a NACA4424 siklószám csökkenése már nagyobb szemben a NACA 4418-cal. Így, ha a szilárdsági szempontok nem indokolják a NACA 4424 profil alkalmazása jegesedésre hajlamos helyen nem célszerű, a vizsgált állásszög tartomány közelében.
- 3. A jeges környezetben és zérus állásszögnél a vastagabb (tompább) NACA4408 nagyobb siklószámot produkál, mint a vékonyabb NACA 4404 profil [\(8. ábra\)](#page-25-2). Ez a tulajdonság ellentétes a jégmentes siklószámok alakulásával. Továbbá a jeges konfigurációnál a NACA 4412 siklószáma alig romlik a NACA 4408 siklószámához képest, míg a jégmentes profil esetén az eltérés jelentősebb. Ezeknek az az oka, hogy a vastagabb profil felületén kialakult jégalak itt "áramvonalasabbá" teszi a profilt úgy, hogy a jeges felület barázdáit kisméretű leválások töltik ki. Az így keletkezett pangó tartományok fölött folyékony nyíróréteg alakul ki, ami, mint határoló felület viselkedik, e fölött a főáramlás már folyamatos.
- 4. A jeges NACA4412 profil esetén még a 10° beállítási szögig siklószám növekedés figyelhető meg a jégmentes profillal szemben, ahol a maximum 8° körül van [\(9. ábra\)](#page-26-0).

A kutatásban az elért eredmények alapján következtetéseket lehet levonni, hogy különböző lapátgeometriák esetében mekkora jégtömeg fog kialakulni ónos szitálásra jellemző körülmények között, illetve, hogy az állásszögnek mekkora a hatása a kialakult jég alakjára és tömegére. Megállapítható továbbá, hogy a vastagabb profilokra kapott siklószámok jégmentes esetben kisebbek, mint a vékonyabb profilokra kapott értékek, ugyanakkor értékének csökkenése jég hatására már kisebb mértékű.

#### 8. Köszönetnyilvánítás

A TKP2021-NVA-29 számú projekt az Innovációs és Technológiai Minisztérium Nemzeti Kutatási Fejlesztési és Innovációs Alapból nyújtott támogatásával, a TKP2021-NVA pályázati program finanszírozásában valósult meg.

#### 9. Irodalomjegyzék

- <span id="page-27-0"></span>[1] O. Parent, A. Ilnica, Anti-icing and de-icing techniques for wind turbines: Critical review, Cold Regions Science and Technology 65, 2011, pp. 88-96, [CrossRef](https://doi.org/10.1016/j.coldregions.2010.01.005)
- <span id="page-27-1"></span>[2] W. Bohl, W. Elmendorf, Strömungsmaschinen 1, Vogel, 2013, pp. 235, Bild 10.19
- <span id="page-27-2"></span>[3] R. Gasch, J. Twele, Wind Power Plants, Springer, 2012. [CrossRef](https://doi.org/10.1007/978-3-642-22938-1)
- <span id="page-27-3"></span>[4] T. Reid, G. Baruzzi, I. Ozcer, D. Switchenko, W. G. Habashi, FENSAP-ICE Simulation of Icing on Wind Turbine Blades, Part 1: Performance Degradation, 51st AIAA Aerospace Sciences Meeting including the New Horizons Forum and Aerospace Exposition, Grapevine, 2013, TX, AIAA 2013-0750, [CrossRef](https://doi.org/10.2514/6.2013-750)
- <span id="page-27-4"></span>[5] I.B. Jiménez, Detection and removal of wind turbine ice, MSc Thesis, University of Gavle, 2018.
- <span id="page-27-5"></span>[6] S. Barber, Y. Wang, S. Jafari, N. Chokani, R.S. Abhari, The Impact of Ice Formation on Wind Turbine Performance and Aerodynamics, Journal of Solar Energy Engineering 133(1):011007, 2011. [CrossRef](https://doi.org/10.1115/1.4003187)
- <span id="page-27-6"></span>[7] N. Bose, Icing on a small horizontal-axis wind turbine, Part 1: Glaze ice profiles, Journal of Wind Engineering and Industrial Aerodynamics 45, 1992, pp. 75-85, [CrossRef](https://doi.org/10.1016/0167-6105(92)90006-V)
- <span id="page-27-7"></span>[8] V. Turkia, S. Huttunen, T. Wallenius, Method for estimating wind turbine pro-duction losses due to icing, VTT Technology 114, Finland, 2013, [url](https://cris.vtt.fi/en/publications/method-for-estimating-wind-turbine-production-losses-due-to-icing)
- <span id="page-27-8"></span>[9] L. Shu, J. Liang, Q. Hu, X. Jiang, X. Ren, G. Qiu, Study on small wind turbine icing and its performance, Cold Regions Science and Technology 134, 2017. pp.11-19, [CrossRef](https://doi.org/10.1016/j.coldregions.2016.11.004)
- <span id="page-27-9"></span>[10] L.E. Kollar, R. Mishra, Inverse design of wind turbine blade section for operation under icing conditions, Energy Conversion and Management 180, 2019, pp. 844-858, [CrossRef](https://doi.org/10.1016/j.enconman.2018.11.015)
- <span id="page-27-10"></span>[11] ANSYS Inc., *ANSYS CFX Reference Guide*, Canonsburg, 2020.
- <span id="page-27-11"></span>[12] Lajos T., Az áramlástan alapjai, Budapesti Műszaki Egyetem Áramlástan Tanszék, Budapest, 1992.
- <span id="page-27-12"></span>[13] ANSYS Inc., *ANSYS FENSAP-ICE User Manual*, 2020.
- <span id="page-27-13"></span>[14] B. Michael, A. Broeren, H. Addy, M. Potapczuk, D. Guffond, E. Montreuil, Airfoil Ice-Accretion Aerodynamics Simulation, 45th AIAA Aerospace Sciences Meeting and Exhibit, Reno, Nevada, 2007, [CrossRef](https://doi.org/10.2514/6.2007-85)
- <span id="page-27-14"></span>[15] B. Eckert, E. Schnell, Axial- und Radialkompressoren, Springer, 1981.
- <span id="page-27-15"></span>[16] F.A. Morrison, An Introduction to Fluid Mechanics, Cambridge, 2013.
- <span id="page-27-16"></span>[17] Czibere T., Áramlástan, NTK, 2007.

Horváth Tamás<sup>a</sup>, Borbély Tibor<sup>b</sup>, Lajber Kristóf<sup>c</sup>, Kollár László<sup>d\*</sup>

<span id="page-28-0"></span><sup>a</sup> ELTE Informatikai, Kar, Savaria Műszaki Intézet, Gépészmérnöki BSc, 4. évf.<br>b ELTE Informatikai, Kar, Savaria Műszaki Intézet, savatami desene

<sup>b</sup> ELTE Informatikai, Kar, Savaria Műszaki Intézet, egyetemi docens

<sup>c</sup> ELTE Informatikai, Kar, Savaria Műszaki Intézet, PhD hallgató <sup>d</sup> ELTE Informatikai, Kar, Savaria Műszaki Intézet, egyetemi tanár

#### ABSZTRAKT

A munka célja egy egyszerűsített lapátmodell sajátfrekvenciáinak meghatározása méréssel és végeselem szimulációval, egy valós méretű szélerőműlapát sajátfrekvenciáinak meghatározása továbbá szélerőműlapátról lehulló jég által okozott lengések szimulációja. A feladat kidolgozásához az Ansys szoftver modális és tranziens jelenségek vizsgálatára alkalmas moduljai lettek használva. A modellkísérlet a modális végeselem szimuláció hitelességét igazolja, az egyszerűsített lapátmodell sajátfrekvenciájának meghatározása során a kísérleti és szimulációs eredmények közötti differencia 1% alatti.

Kulcsszavak: lapátprofil, rezgések, sajátfrekvencia, jegesedés, szélerőmű

#### 1. Bevezetés

A szélenergia a természeti erőforrásoknak egy kifogyhatatlanul megújuló típusa. A szakirodalmak szerint a szélenergiát hasznosító szélerőműveknek már a tervezési szakaszban alapos elemzésen kell átesniük [\[1\]](#page-36-0). A szélerőműveket alapvetően 3 fő részre oszthatjuk [\(1. ábra\)](#page-28-1).

<span id="page-28-1"></span>A szélerőműlapátok és repülőgépszárnyak aerodinamikai tervezési szempontjain túl a rezgések és rezgésekre való hajlam is fontos tervezési szempont lehet. A szerkezetek működése közben, ha a gerjesztési frekvencia a gépelemek sajátfrekvenciájával egybeesik, az a szerkezetek tönkremeneteléhez vezethet, ezért szükséges ismerni a testek sajátfrekvenciáit.

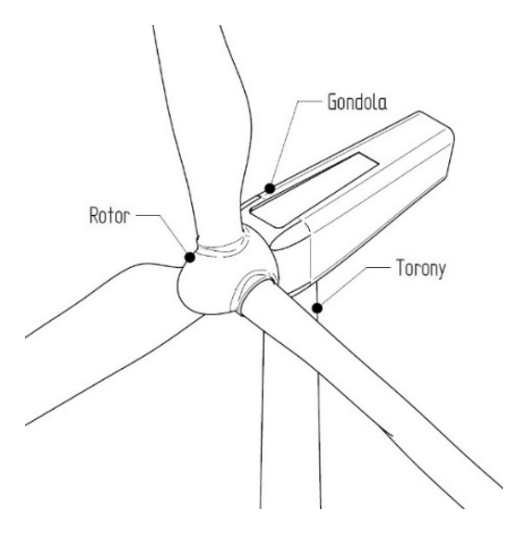

1. ábra: Szélerőmű felépítése

<sup>©</sup> ELTE, Informatikai Kar, Savaria Műszaki Intézet, 2022 \*Kapcsolattartó: Kollár László, kl@inf.elte.hu <https://doi.org/10.37775/EIS.2022.1.4>

<span id="page-29-0"></span>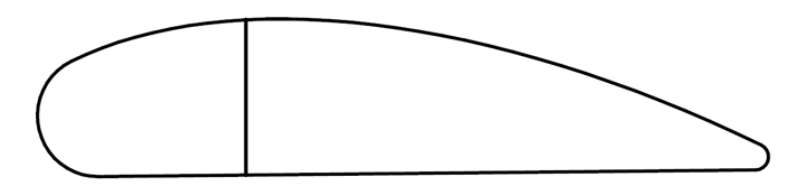

2. ábra: Lapát belső kialakításának vázlata

A sajátfrekvenciát alapvetően befolyásolja az anyagminőség és a geometria. A modern szélerőműlapátok jellemzően kompozit anyagokból készülnek. Ezeket osztályozhatjuk szálerősítés és mátrixanyag szempontjából. Szálerősítő anyag lehet üveg, karbon vagy aramid. Mátrixanyag szempontjából főként az epoxi gyanta a mérvadó [\[1\]](#page-36-0). A szélerőműlapátoknak héjszerkezete van, és merevítéssel vannak ellátva gyártótól függően [\(2. ábra\)](#page-29-0).

A lapátok karcsú, rugalmas elemek, emiatt könnyen lengésbe jöhetnek. A rotor és a torony együttese folyamatosan ki van téve gerjesztésnek. A rotorra ható, periodikusan változó erők leginkább a torony hajlítólengését gerjesztik, ezért fontos, hogy ezeknek a gerjesztő erőknek a frekvenciája ne legyen közel a torony sajátfrekvenciáihoz. A gerjesztési frekvenciák a rotor forgásának frekvenciájával és annak egész számú többszöröseivel egyenlők. A domináns frekvencia pedig az, amikor ez a többszörös a lapátok száma, vagyis a gyakran használatos 3 lapát esetén 3·P, ahol P a rotor frekvenciája. A szélerőmű szerkezeti elemeinek a sajátfrekvenciáit rezonanciadiagramokon, angolszász szakirodalmak szerint úgynevezett Campbell-diagramokon ábrázolják a rotorfordulatszám függvényében [\(3. ábra\)](#page-29-1). Az [\[1\]](#page-36-0) szakirodalmi forrás szerint a rezonancia elkerülése érdekében úgynevezett biztonsági távolságot kell tartani a gerjesztési vonaltól, a domináns frekvencia esetén 0, 25·P, a többi gerjesztési frekvencia esetén pedig  $0, 15 \cdot P - 0, 2 \cdot P$  távolságra.

A szélerőművek extrém időjárási körülmények közötti üzemelését már a tervezés során célszerű figyelembe venni. A szélerőművek hajlamosak a jegesedésre. A lapáton lerakódott jég megváltoztatja a lapát alakját és felületi érdességét is, ami aerodinamikai problémákhoz vezet. Egyes források szerint

<span id="page-29-1"></span>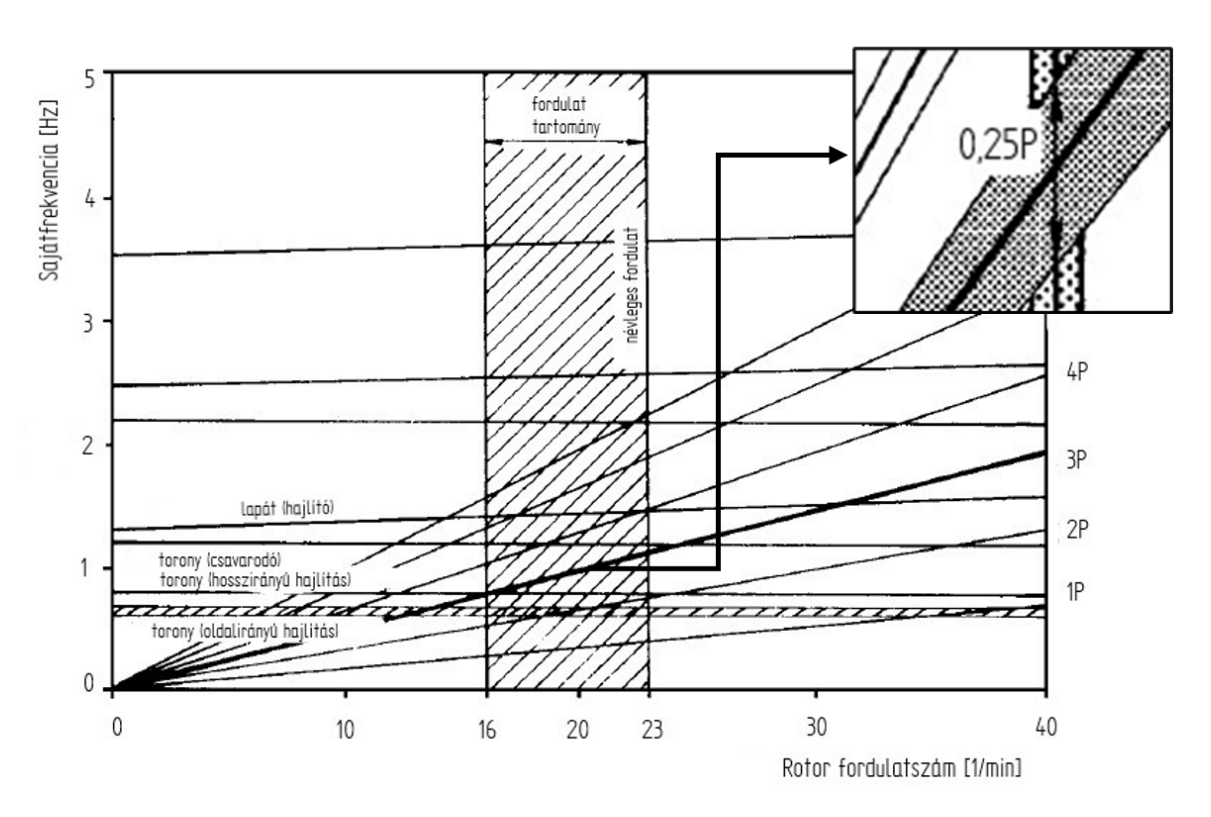

3. ábra: Rezonanciadiagram [\[1\]](#page-36-0)

<span id="page-30-0"></span>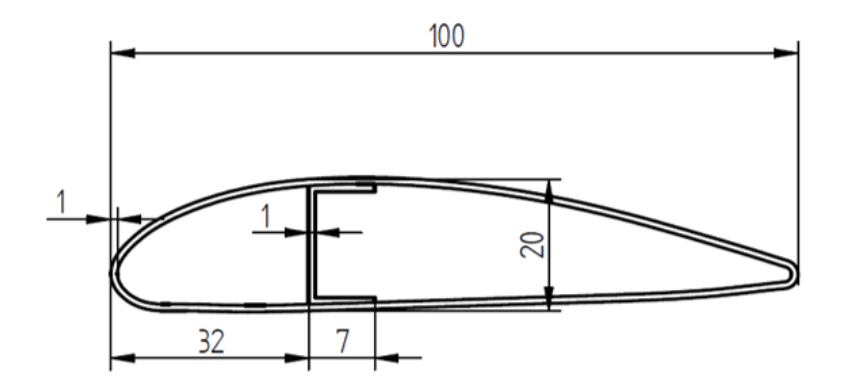

4. ábra: Lapátprofil főbb méretei

a teljesítményveszteség ilyen esetben akár 20-30% is lehet [\[2\]](#page-36-1). Jegesedés szempontjából beszélhetünk zúzmarás jég és jégmáz kialakulásáról [\[3,](#page-36-2) [4\]](#page-36-3). Jégmáz a csapadék hideg felületre történő ráfagyásával alakul ki 0 °C körüli hőmérsékleten. Zúzmarás jég jóval 0 °C alatt, a levegőben található túlhűtött vízcseppek hideg felülettel történő érintkezése során alakulhat ki [\[5,](#page-36-4) [6\]](#page-36-5).

A jég lehullása a lapátot lengésbe is hozhatja, ami további károsodást okozhat a lapátban. A fenti szempontokat figyelembe véve célszerű már a jegesedés kialakulását elkerülni fűtőrendszerrel és speciális bevonatokkal. A további fejezetekben egy laborban végzett kísérlet, illetve az ez alapján felépített numerikus modell részletes bemutatása olvasható, valamint egy valós méretű szélerőműlapátról lehulló jég szimulációjának egy közelítése.

#### 2. Kísérleti és numerikus modellek

#### 2.1. Kisminta rezgéseinek mérése és szimulációja

Szélerőműlapát rezgéseinek mérése laboratóriumi körülmények között egy egyszerűsített lapátmodellen történt. Ennek elkészítése során alapvető cél volt egy valódi méretű szélerőműlapát arányainak megtartása, így a modell hossza 1 m, húrmérete 100 mm lett [\(4. ábra\)](#page-30-0).

A lapát alumíniumból készült. A lapátprofilban található merevítés szegecsekkel, a lapáttő pedig csavarokkal lett rögzítve. Az elkészült lapátmodell az [5. ábrán](#page-30-1) látható. A rezgések mérése gyorsulásérzékelő segítségével történt. A felhasznált érzékelő a Brüel & Kjær dán vállalat 4535-B típusú, általános felhasználási célú, háromtengelyes gyorsulásérzékelője. A kísérlet során a lapát függőleges helyzetben, satuban lett rögzítve, az érzékelő pedig a lapát szabad végére lett helyezve. A lapát pillanatnyi kitérítése után a lapát szabadrezgésbe kezdett. A gyorsulás időbeli változása alapján meghatározható a sajátfrekvencia, aminek tárgyalása a [3. fejezetben](#page-33-0) olvasható.

<span id="page-30-1"></span>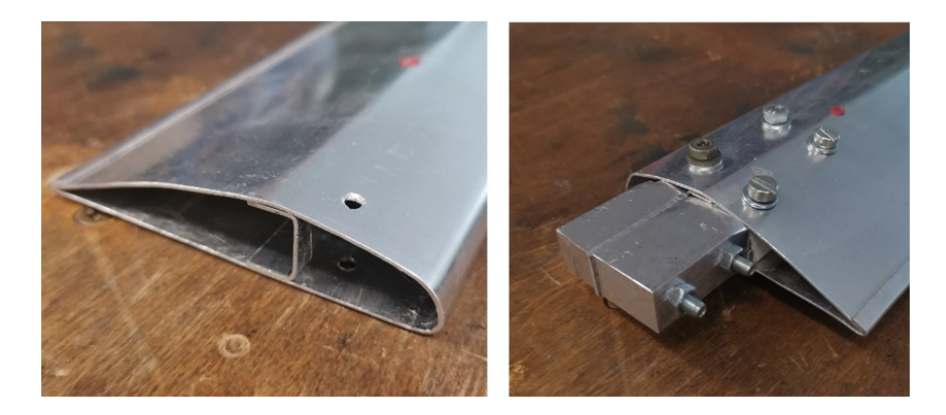

5. ábra: Elkészült lapátmodell

<span id="page-31-0"></span>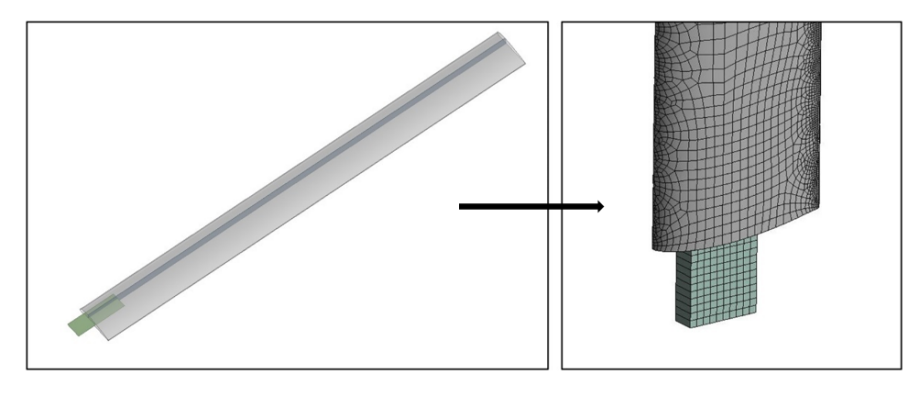

6. ábra: Geometriai modell és háló

<span id="page-31-1"></span>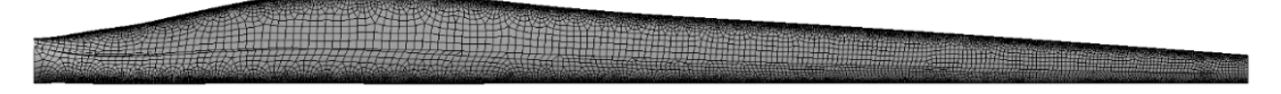

7. ábra: Valós lapát hálózása

A numerikus modell az Ansys szoftver Modal moduljával készült. A végeselemes modell elkészítésekor alapvető cél volt a kisminta egyszerűsítése a számítási idő csökkentése érdekében, emiatt a csavar- és szegecskötések modellezése elmaradt, a geometria héjmodellként készült. A szimuláció 8 mm-es globális elemmérettel, lineáris elemekkel készült a görbületnél és a lapáttőnél finomabb beállítással, az így kapott elemszám 23931 lett [\(6. ábra\)](#page-31-0).

A szimuláció során a lapáttőnél fix rögzítést alkalmaztam a satuban történő megfogást közelítve. A vizsgálat során felhasznált anyagmodell az Ansys szoftver könyvtárában található alumínium anyag volt. A mérési és szimulációs eredmények összehasonlítása a [3. fejezetben](#page-33-0) található.

#### 2.2. Valós méretű szélerőmű lapát modális analízise és a jéglehullás utáni lengések közelítése

A szélerőműlapátokról kevés pontos információ áll rendelkezésre. Gyártótól függően számos méretben és profillal készülhetnek. A munkámhoz Phelps és Singleton (2011) tanulmányában található General Electric 1,5 MW-os szélerőmű lapátja volt a kiindulási alap [\[7,](#page-36-6) [8\]](#page-36-7). Ezek alapján a lapát hossza 41,25 m, a lapátban található egy merevítés, ami végigfut a lapát teljes hosszán. A szimuláció során 50, 100 és 150 mm-es merevítésvastagságok voltak vizsgálva. A külső héj vastagsága 20 mm. A hálózott geometria a [7. ábrán](#page-31-1) látható.

A hálózás során 300 mm-es globális elemméret lett beállítva az elemszám így 35 574. A részfeladat első célja a lapát modális analízise volt, ami szintén az Ansys szoftver Modal moduljával készült. A [\[7\]](#page-36-6) forrás alapján a lapát két anyagból áll, a külső héj üvegszál, a merevítés pedig karbon erősítésű kompozit. Az anyagtulajdonságok az [1. táblázatban](#page-31-2) láthatóak.

A következő részfeladat a jéglehullás utáni lengések szimulációja volt, amihez az Ansys szoftver tranziens modulját használtam. A vizsgálat során a lapáton lerakódott jég egy egyenes S825-ös profilon kialakult jégmennyiséggel lett közelítve, ami a valós lapát legnagyobb húrméretéhez tartozó profil [\[10,](#page-36-8) [11\]](#page-36-9). A jéglerakódás a [8. ábrán](#page-32-0) látható.

<span id="page-31-2"></span>1. táblázat: A QQ1- üvegszál és P2B- karbon erősítésű kompozit anyagtulajdonságai [\[9\]](#page-36-10)

| Anyag     | Sűrűség<br>$\left[\mathrm{kg}/\mathrm{m}^3\right]$ | Rugalmassági<br>modulus [GPa] | Poisson tényező  - |
|-----------|----------------------------------------------------|-------------------------------|--------------------|
| $\rm QQ1$ | 1 919                                              |                               | $0.26\,$           |
| $\rm P2B$ | 1570                                               | 101                           | $\rm 0.2$          |

<span id="page-32-0"></span>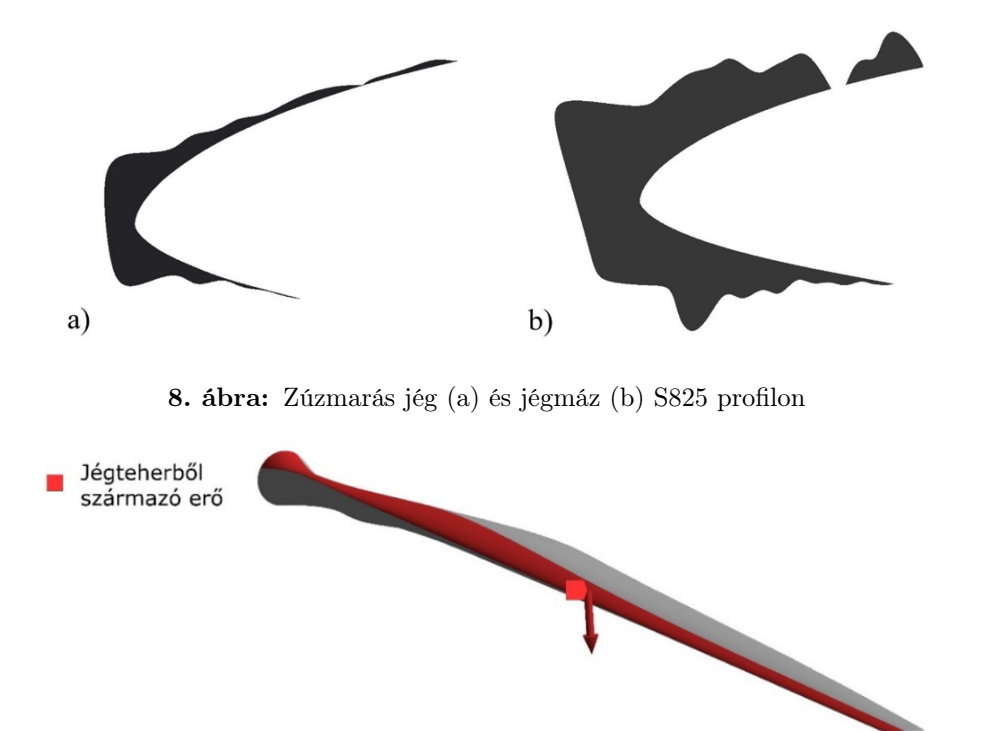

9. ábra: Jégteherből származó erő

<span id="page-32-1"></span>A szimuláció során a jégterhet erőként vettem figyelembe a lapáton, ami a jégtípusok sűrűségűből és a CAD szoftverből lekérdezett térfogatokból számolható. A lapátot terhelő erő zúzmarás jég esetén 6 425,55 N, míg jégmáz esetén 57 417,93 N.

A szimuláció során a lapát vízszintes helyzetben áll, ekkor ébred a legnagyobb nyomaték a lapát tövében. Az erő a szimuláció során a lapát egy részfelületére lett helyezve, ami a jegesedési tapasztalatok alapján a húrméret körülbelül egyharmad részéig ér [\(9. ábra\)](#page-32-1).

A lapát tövénél fix befogást alkalmaztam, továbbá a gravitációs gyorsulás is figyelembe lett véve. A szimuláció során két lépés lett beállítva: az első lépés során az erő fokozatosan ráadódik a lapátra, ezt követően a második lépésben a jégteherből származó erő megszűnik, mintha a jég lehullana a lapátról, és kialakul a lengőmozgás. A részletes szimulációs eredmények [3. fejezetben](#page-33-0) találhatók.

<span id="page-32-2"></span>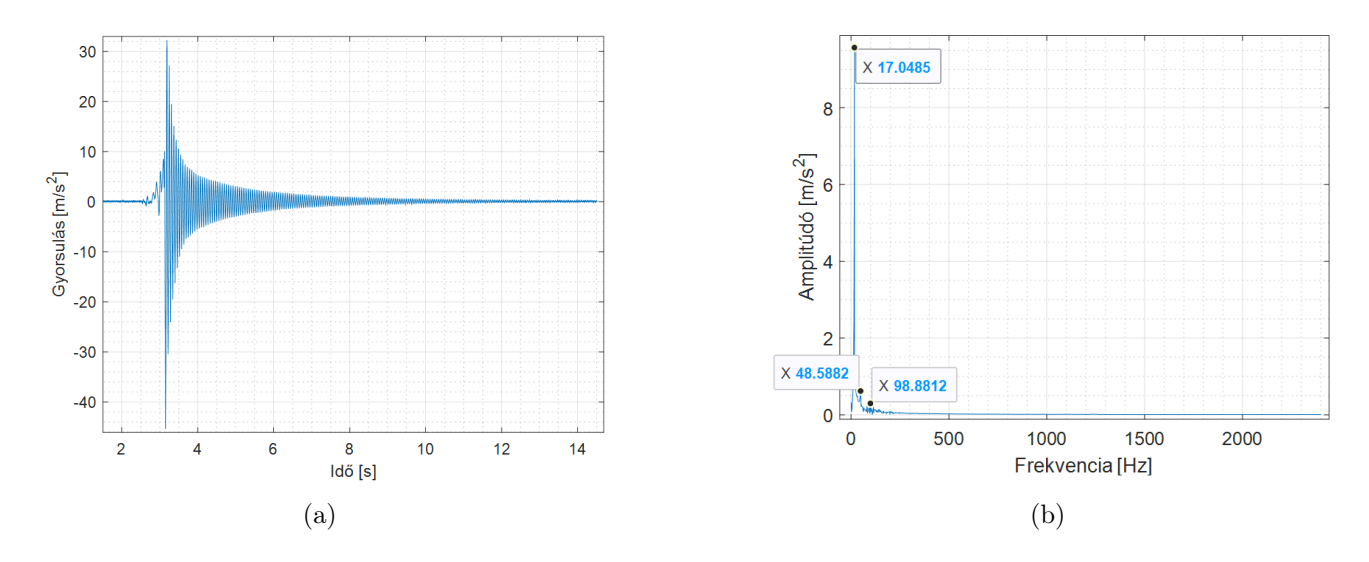

<span id="page-32-3"></span>10. ábra: a) Minta elmozdítás utáni szabadrezgése, b) Sajátfrekvencia meghatározása a számított spektrumból

<span id="page-33-1"></span>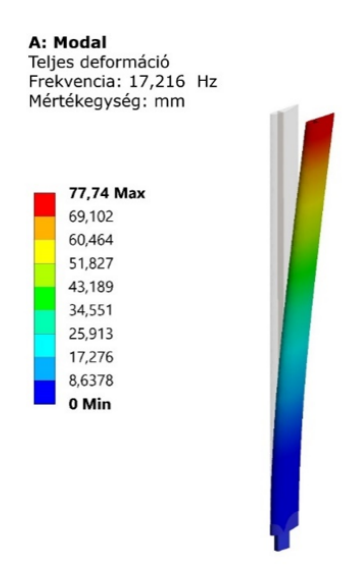

11. ábra: Kisminta első lengésképe

#### <span id="page-33-0"></span>3. Eredmények

#### 3.1. Mérési és szimuláció eredmények összehasonlítása

A laborban végzett kísérlet során az érzékelővel meghatározott gyorsulás időbeli változása a [10\(a\) ábrán](#page-32-2) látható. Az idősor és mintavételi frekvencia ismeretében (4 800 Hz) Fourier transzformáció segítségével meghatározható volt a spektrum, abból pedig a domináns frekvenciák [\(10\(b\). ábra\)](#page-32-3). A kísérlet alapján készült modális szimulációval meghatározhatóak voltak a minta lengésképei. Az első lengéskép a [11. ábrán](#page-33-1) látható.

A mérési és szimulációs eredmények a [2. táblázatban](#page-33-2) láthatóak. A kísérlet szempontjából domináns lengéskép esetén a differencia 1% alatti, ami az alkalmazott egyszerűsítések mellett jó eredménynek tekinthető.

#### <span id="page-33-2"></span>2. táblázat: Kisminta mérési és szimulációs eredmények

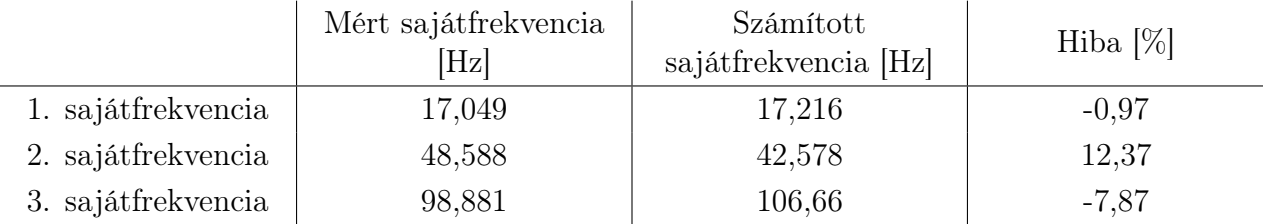

#### <span id="page-33-3"></span>3. táblázat: Valós lapát sajátfrekvenciái

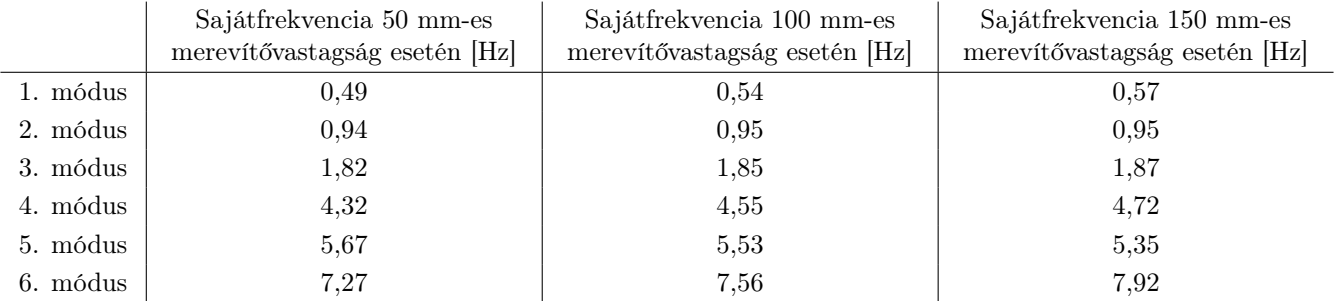

#### 3.2. Valós lapát sajátfrekvenciái és jéglehullás utáni lengései

A valós, 41,25 m hosszú szélerőműlapát sajátfrekvenciái 3 eltérő merevítővastagság mellett a [3. táblázatban](#page-33-3) láthatók. A szimuláció a lapát tényleges, 100 mm-es merevítővastagságával készült. A jéglehullást követő lengések a [12. ábrán,](#page-34-0) a folyamat numerikus modelljével az első lépés végén számított deformációk (amikor maximális a jégteher és az önsúly miatti alakváltozás) pedig a [13. ábrán](#page-34-1) láthatók.

<span id="page-34-0"></span>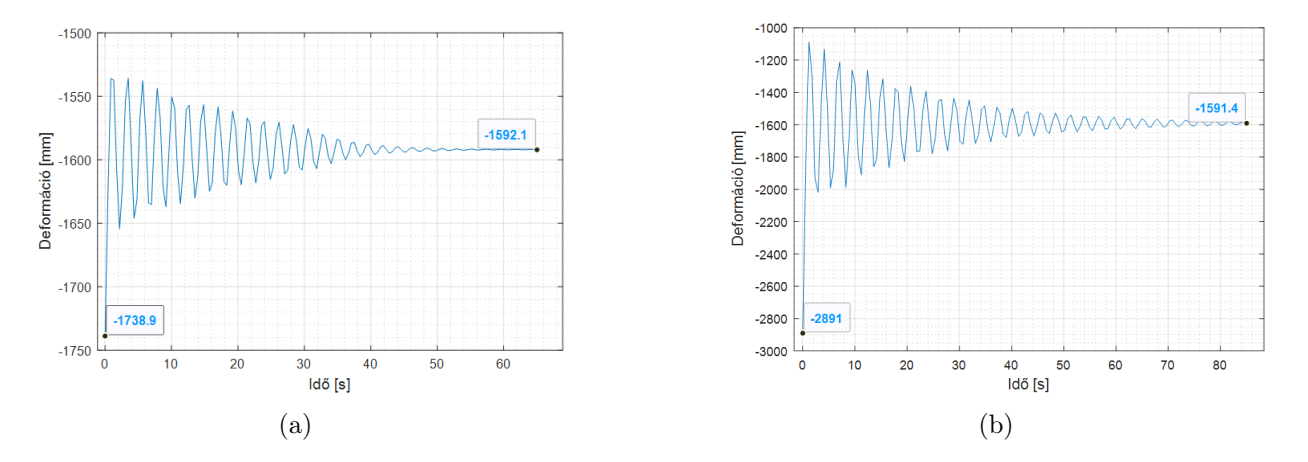

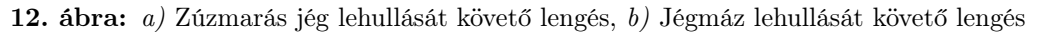

<span id="page-34-1"></span>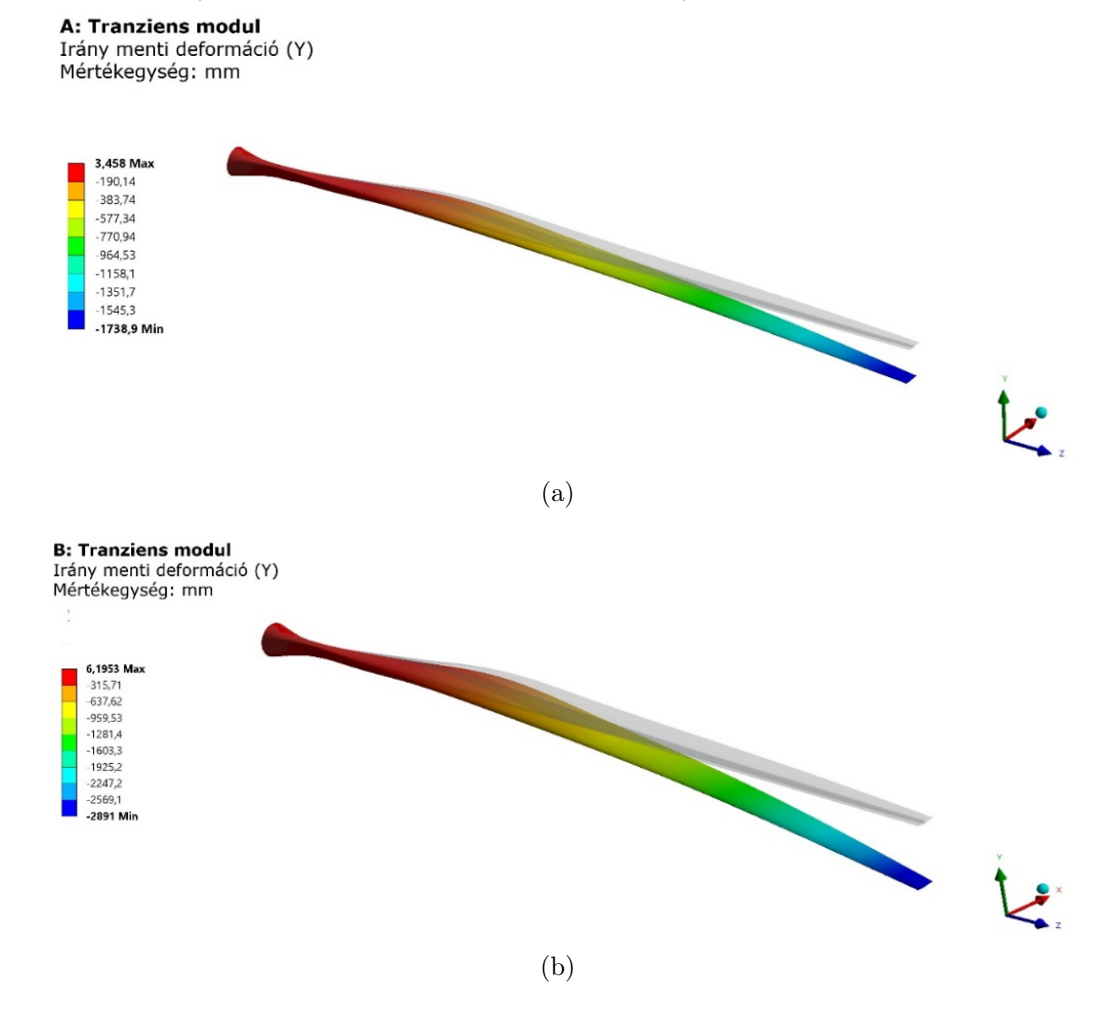

13. ábra: a) Deformáció zúzmarás jég esetén, b) Deformáció jégmáz esetén

A görbék ismeretében meghatározható a jéglehullás utáni lengések frekvenciája, ami zúzmarás jég esetén 0,46 Hz, jégmáz esetén pedig 0,34 Hz. A lapát 100 mm-es merevítése mellett a sajátfrekvencia 0,54 Hz, amitől a zúzmarás jég lehullása utáni lengés sajátfrekvenciája 15%-kal tér el. A deformációk és rezgések mellett meghatározható volt a lapátban ébredő redukált feszültség is, ami a [14. ábrán](#page-35-0) látható (fent a merevítésben lent a héjszerkezetben ébredő redukált feszültségek).

A lapátmerevítésben ébredő redukált feszültség 247 MPa, a héjszerkezetben pedig 91 MPa volt, az önsúly és jégteher együttes hatására. A [\[7\]](#page-36-6) szakirodalmi forrás alapján a merevítésben a redukált feszültség megengedhető értéke nem lehet nagyobb, mint 1200 MPa, a héjszerkezetben pedig nem lehet nagyobb, mint 120 MPa, a végeselemes számítással kapott érték a merevítésben 4,86-szor, a héj esetében 1,32-ször kisebb a megengedhetőnél, így szilárdsági szempontból ez elfogadható.

#### 4. Következtetések

A szélerőműlapátnak a kismintás kísérleti és numerikus modelljén végzett rezgések vizsgálatából az alábbi következtetések vonhatók le. A laboratóriumi kísérlet alapján készült numerikus modell esetében a csavar- és szegecskötések modellezésének elhagyása a szimuláció számítási idejét lényegesen lecsökkentette, ami így néhány másodperc volt. A lapát legkisebb sajátfrekvenciájára a méréssel kapott eredmény 17,04 Hz, a végeselemes szimulációs eredmény pedig 17,22 Hz, ami igazolja, hogy megfelelő egyszerűsítések és peremfeltételek mellett a modális végeselem szimuláció hiteles eredményt ad.

A jéglehullás szimulálásánál hibaként merülhet fel, hogy a jég a szimuláció 0 időpillanatában válik le a lapátról, ami a valóságban valószínűleg fokozatosan történik a lapát és jég közötti súrlódás következtében. A jéglehullást követő lengés frekvenciája a vizsgált esetekben nem esik 15%-nál közelebb a sajátfrekvenciához. További kérdés lehet, hogy a súrlódás figyelembevétele milyen módon alakítja a frekvenciaértékeket. A terhelés hatására a lapátban ébredő feszültségek szilárdsági szempontból elfogadhatók, így nem áll fenn a károsodás veszélye.

<span id="page-35-0"></span>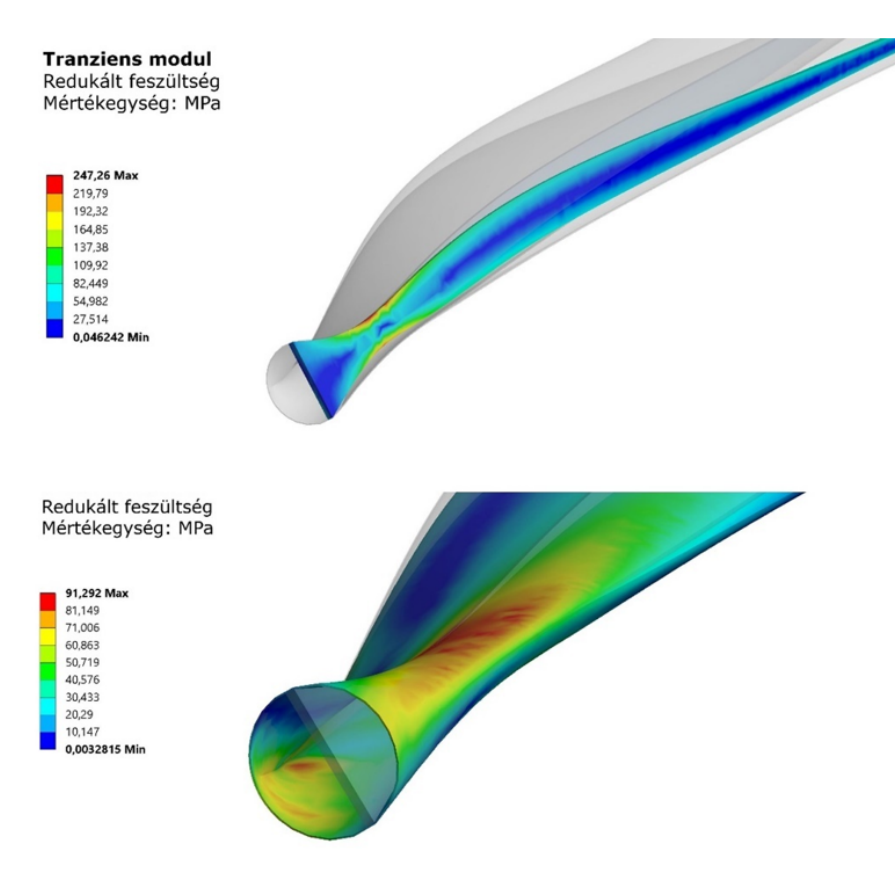

14. ábra: Lapátban ébredő redukált feszültség

Kijelenthető, hogy a modern szenzortechnika és ipar 4.0 lehetőségekkel a szélerőművek monitorozása hozzájárul a gyors beavatkozáshoz és karbantartáshoz meghibásodás estén, ami különösen előnyös lehet, például tengerre telepített szélfarmok esetén.

#### 5. Köszönetnyilvánítás

A TKP2021-NVA-29 számú projekt az Innovációs és Technológiai Minisztérium Nemzeti Kutatási Fejlesztési és Innovációs Alapból nyújtott támogatásával, a TKP2021-NVA pályázati program finanszírozásában valósult meg.

#### 6. Irodalomjegyzék

- <span id="page-36-0"></span>[1] E. Hau, H. Renouard, Wind Turbines – Fundamentals, Technologies, Application, Economics, 2nd edition, Springer-Verlag Berlin Heidelberg, Berlin, 2006, [CrossRef](https://doi.org/10.1007/3-540-29284-5)
- <span id="page-36-1"></span>[2] L. Shu, J. Liang, Q. Hu, X. Jiang, X. Ren, G. Qiu, Study on small wind turbine icing and its performance, Cold Regions Science and Technology, 134, 2017, pp. 11-19, [CrossRef](https://doi.org/10.1016/j.coldregions.2016.11.004)
- <span id="page-36-2"></span>[3] L. Makkonen, T. Laakso, M. Marjaniemi, K.J. Finstad, Modelling and prevention of ice accretion on wind turbines, Wind Engineering 25(1), 2001, pp. 3-21, [CrossRef](https://doi.org/10.1260/0309524011495791)
- <span id="page-36-3"></span>[4] L. Makkonen, Models for the Growth of Rime, Glaze, Icicles and Wet Snow on Structures, Ice and Snow Accretion on Structures 358(1776), 2000, pp. 2913-2939, [CrossRef](https://doi.org/10.1098/rsta.2000.0690)
- <span id="page-36-4"></span>[5] S. Moghtadernejad, Dynamics of Droplet Shedding and Coalescence under the Effect of Shear Flow, MSc Thesis, Concordia University, Montreal, Quebec, Canada, ID: 978915, 2014.
- <span id="page-36-5"></span>[6] P. Thorsson, Modelling of Atmospheric icing: An introduction essay, Uppsala University, Disciplinary Domain of Science and Technology, Earth Sciences, Department of Earth Sciences, ID: 1038705, 2010.
- <span id="page-36-6"></span>[7] C. Phelps, J. Singleton, Wind Turbine Blade Design, Cornell University, Sibley School of Engineering, 2011.
- <span id="page-36-7"></span>[8] The Wind Power, letöltés dátuma: 2022. 04. 10, [url](https://www.thewindpower.net/index.php)
- <span id="page-36-10"></span>[9] P.A. Kulkarni, A.S. Dhoble, P.M. Padole, Deep neural network-based wind speed forecasting and fatigue analysis of a large composite wind turbine blade, Journal of Mechanical Engineering Science 233(8), 2018, pp. 2794-2812, [CrossRef](https://doi.org/10.1177/0954406218797972)
- <span id="page-36-8"></span>[10] L.E. Kollar, R. Mishra, Inverse design of wind turbine blade section for operation under icing conditions, Energy Conversion and Management 180, 2019, pp. 844-858, [CrossRef](https://doi.org/10.1016/j.enconman.2018.11.015)
- <span id="page-36-9"></span>[11] Rozs R., Szélerőmű lapátok rezgéseinek szimulációja többtest-dinamikai módszerrel jégterhelés lehullását követően, Szakdolgozat, Eötvös Loránd Tudományegyetem, 2020.

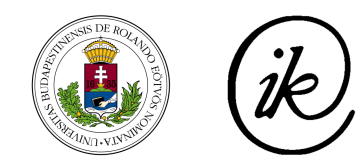

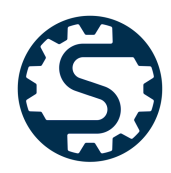

# EÖTVÖS LORÁND TUDOMÁNYEGYETEM **INFORMATIKAI KAR** SAVARIA MŰSZAKI INTÉZET

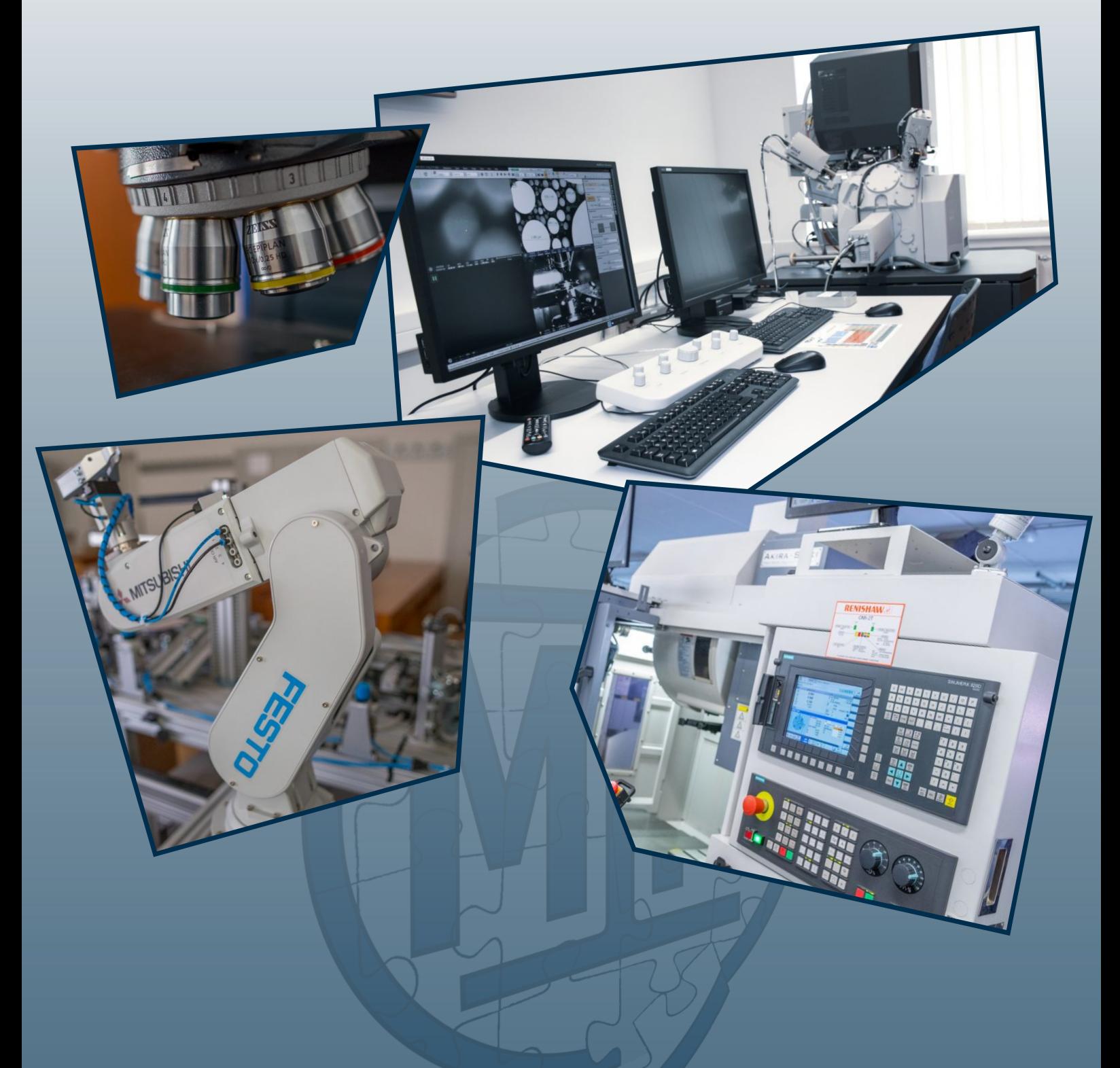

www.szombathelyigepesz.hu